# **A2.1: Gruppe, Ring, Körper**

Im Theorieteil zu diesem Kapitel 2.1 wurden verschiedene algebraische Begriffe definiert. Für das Folgende setzen wir voraus, dass alle Mengen aus jeweils *q* Elementen bestehen, wobei hier entweder  $q = 3$  oder  $q = 4$  gelten soll. Dann gilt:

- Eine **algebraische Gruppe** ist eine endliche Menge  $G = \{0, 1, \ldots, q-1\}$  zusammen mit einer zwischen allen Elementen definierten Verknüpfungsvorschrift. Eine additive Gruppe wird mit  $(G, +)$  bezeichnet, eine multiplikative mit (*G*, ·).
- Ein **algebraischer Ring** kennzeichnet eine Menge  $R = \{0, 1, \ldots, q-1\}$  zusammen mit zwei darin definierten Rechenoperationen, nämlich der Addition  $($ , +") und der Multiplikation  $($ , ·").

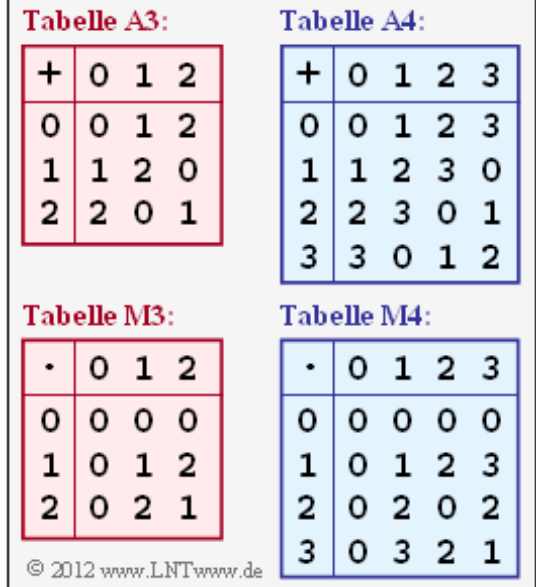

Ein **algebraischer Körper** ist ein Ring, bei dem zusätzlich die Division erlaubt ist und stets das Kommutativgesetz erfüllt wird.

Da wir hier ausschließlich endliche Mengen betrachten, ist ein Körper (englisch: *Field*) gleichzeitig ein Galoisfeld GF(*q*) der Ordnung *q*.

Eine wesentliche Eigenschaft des Galoisfeldes

 $GF(q) = \{ z_0, z_1, ..., z_{q-1} \}$ 

ist, dass es mindestens ein primitives Element besitzt. Ein Element  $z_i \neq 0$  bezeichnet man als primitiv, wenn die folgende Bedingung erfüllt ist (*k* ganzzahlig).

$$
z_i^k \mod q = \begin{cases} \neq 1 & \text{für } 1 \leq k < q - 1 \\ 1 & \text{für } k = q - 1 \end{cases} \Rightarrow z_i \text{ ist ein primitives Element.}
$$

Nur bei einem primitiven Element  $z_i$  ergeben sich durch die Rechenoperation  $z_i^k$  (mit  $k = 1, 2, 3, ...$ ) alle Elemente des Galoisfeldes mit Ausnahme des Nullelementes  $z_0 = 0$ .

**Hinweis:** Die Aufgabe behandelt das Themengebiet von **Kapitel 2.1.** Beachten Sie, dass bei Gruppe, Ring und Körper mit jeweils *q* Elementen die Rechenoperationen "+" und "·" jeweils modulo *q* zu verstehen sind.

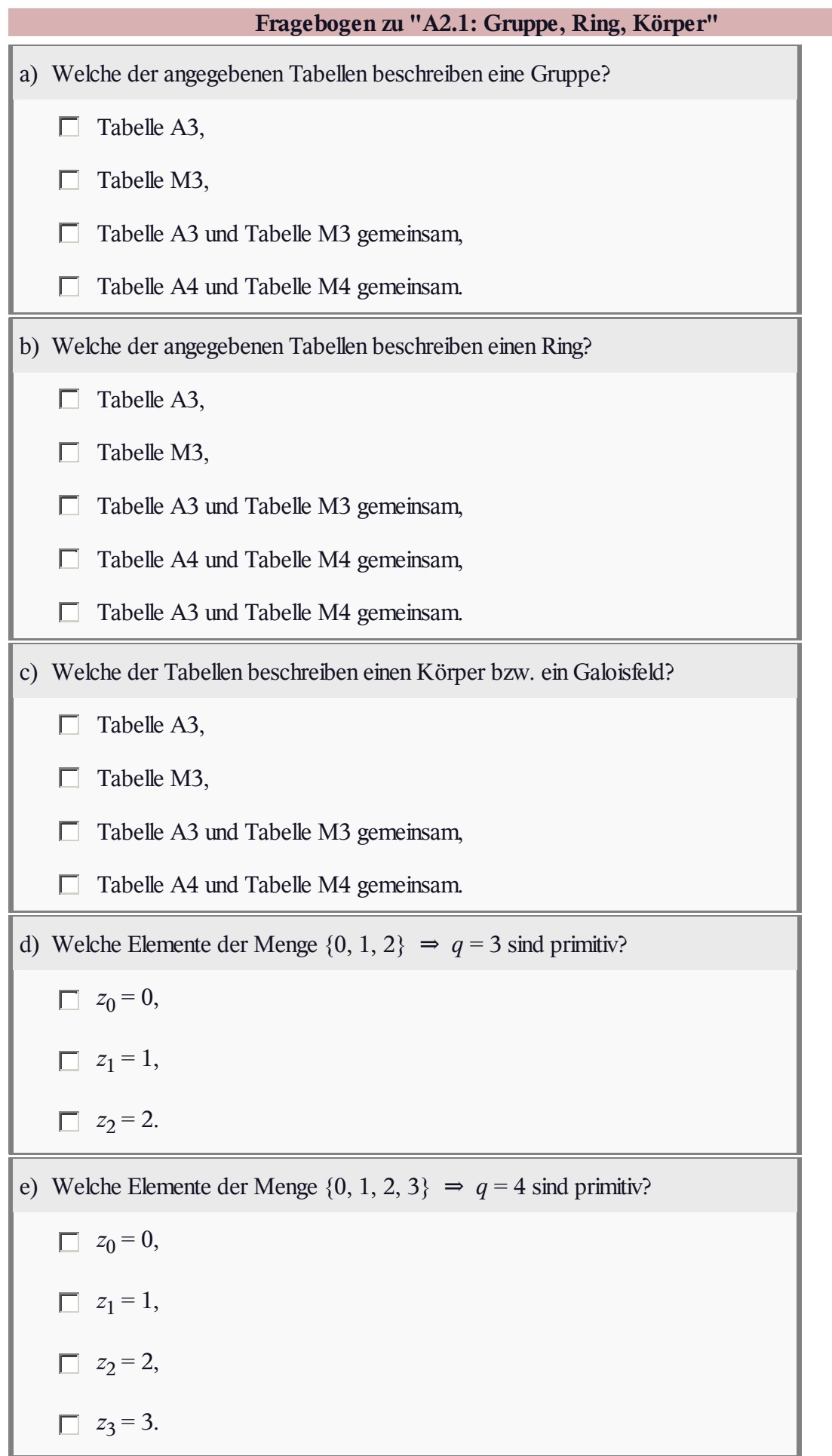

## **Z2.1: Welche Tabellen beschreiben Gruppen?**

In dieser Aufgabe betrachten wir Mengen mit jeweils drei Elementen, allgemein bezeichnet mit {*z*<sup>0</sup> , *z*<sup>1</sup> , *z*2}. Die Elemente können dabeisein:

- Zahlen, beispielsweise  $z_0 = 0$ ,  $z_1 = 1$ ,  $z_2 = 2$ ,
- algebraische Ausdrücke wie  $z_0 = A$ ,  $z_1 = B$ ,  $z_2 = C$ ,
- irgendwas, beispielsweise  $z_0 =$  "Apfel",  $z_1 =$  "Birne",  $z_2 =$  "Citrone".

Eine Gruppe  $(G, , +^{\prime})$  hinsichtlich der Addition ergibt sich dann, wenn durch eine Tabelle die "+"-Verknüpfung zwischen je zwei Elementen so definiert wurde, dass folgende Bedingungen erfüllt sind (die Laufvariablen *i*, *j*, *k* können dabei jeweils die Werte 0, 1, 2 annehmen):

- Für alle *z<sup>i</sup>* ∈ *G* und *z<sup>j</sup>* ∈ *G* gilt (*z<sup>i</sup>* + *z<sup>j</sup>* ) ∈ *G* ⇒ **Closure–Kriterium**. Die Bedingung muss auch für  $i = j$  erfüllt sein.
- Für alle  $z_i$ ,  $z_j$ ,  $z_k$  gilt  $(z_i + z_j) + z_k = z_i + (z_j + z_k) \implies$  **Assoziativgesetz.**
- **•** Es gibt ein **hinsichtlich Addition neutrales Element**  $N_A \in G$ , so dass für alle  $z_i \in G$  gilt:  $z_i + N_A = z_i$ .
- Für alle  $z_i$  ∈ *G* gibt es ein **hinsichtlich Addition inverses Element** Inv<sub>A</sub>( $z_i$ ) ∈ *G*, so dass für die Summe  $z_i$  + Inv<sub>A</sub> $(z_i)$  =  $N_A$  gilt.

Wird zudem für alle  $z_i \in G$  und  $z_j \in G$  zusätzlich noch das **Kommutativgesetz**  $\Rightarrow z_i + z_j = z_j + z_i$ erfüllt, so spricht man von einer kommutativen Gruppe oder – nach dem norwegischen Mathematiker **Niels Hendrik Abel** – von einer **abelschen Gruppe**.

Die Zahlenmenge {0, 1, 2} ist eine abelsche (kommutative) Gruppe. Entsprechend der grün umrandeten Additionstabelle in obiger Grafik ist hier die Addition modulo 3 zu verstehen. Somit ist auch die Summe stets 0, 1 oder 2. Das neutrale Element ist  $N_A = 0$  und das zu  $z_i$  inverse Element  $Inv_A(z_i) = -z_i$ .

$$
Inv_A(0) = 0, Inv_A(1) = (-1) mod 3 = 2, Inv_A(2) = (-2) mod 3 = 1.
$$

In dieser Aufgabe sollen Sie überprüfen, ob auch die beiden weiteren in der obigen Grafik dargestellten Additionstabellen jeweils zu einer algebraischen Gruppe gehören.

**Hinweis:** Die Aufgabe bezieht sich auf die Seite **Algebraische Gruppe und Beispiele** im **Kapitel 2.1.**

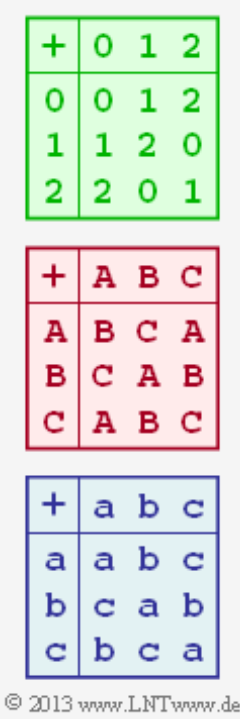

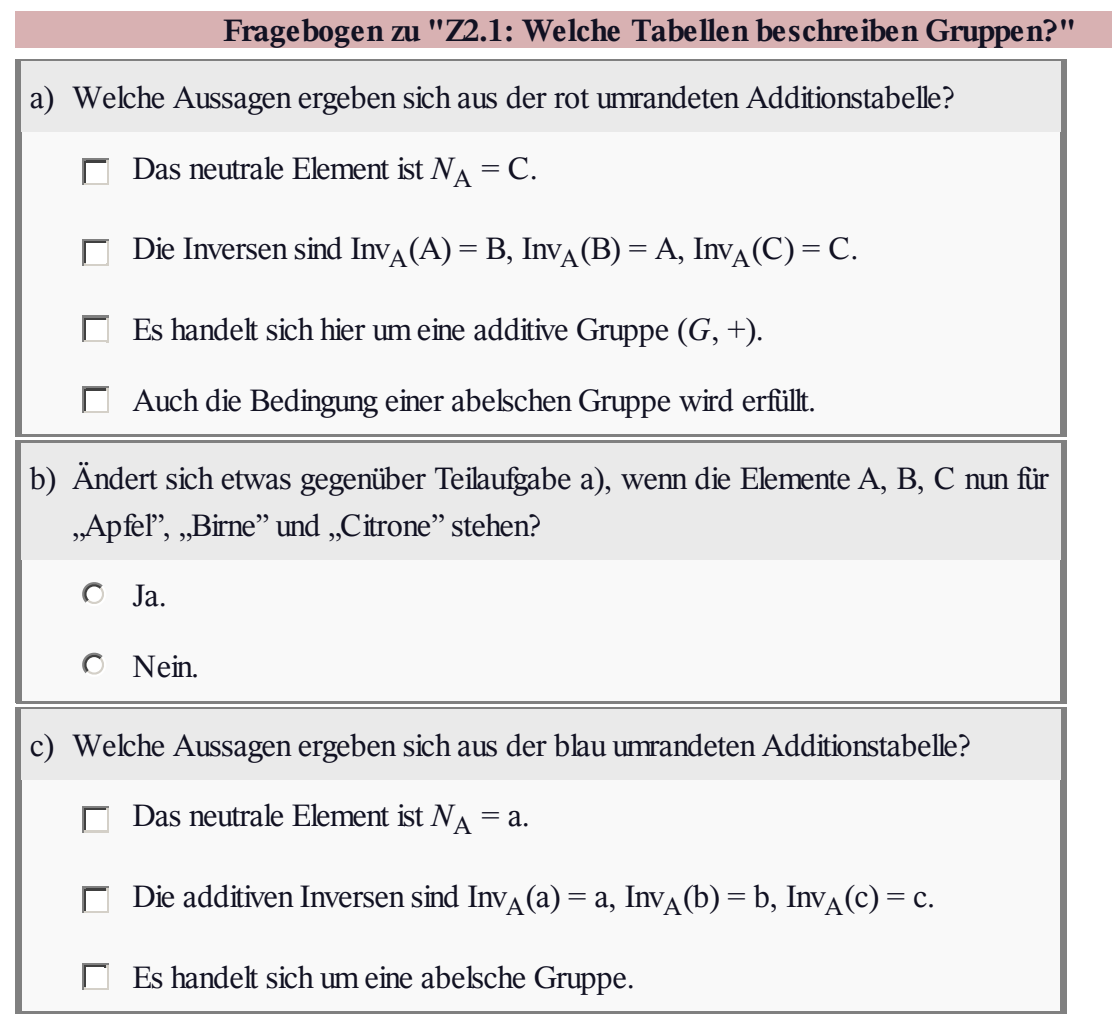

# **A2.2: Eigenschaften von Galoisfeldern**

Wir betrachten hier die Zahlenmengen

- $Z_5 = \{0, 1, 2, 3, 4\} \Rightarrow q = 5$ ,
- $Z_6 = \{0, 1, 2, 3, 4, 5\} \Rightarrow q = 6.$

In nebenstehender Grafik sind die (teilweise unvollständigen) Additions– und Multiplikationstabellen für  $q = 5$  und für  $q = 6$  angegeben, wobei sowohl die Addition  $($ <sup>+</sup>" $)$  als auch die Multiplikation  $($  $,$ ' $)$ <sup>"</sup> $)$  modulo *q* zu verstehen sind.

Zu überprüfen ist, ob die Zahlenmengen  $Z_5$  und  $Z_6$  alle Bedingungen eines Galoisfeldes GF(5) bzw. GF(6) erfüllen. Im **Theorieteil** werden insgesamt acht Bedingungen genannt, die alle erfüllt sein müssen. Von ihnen überprüft werden sollen nur zwei dieser Bedingungen:

(D) Für alle Elemente gibt es eine **additive Inverse** (*Inverse for* , +"):

$$
\forall z_i \in \text{GF}(q), \exists \text{Inv}_A(z_i) \in \text{GF}(q) : z_i + \text{Inv}_A(z_i) = 0 \Rightarrow \text{Inv}_A(z_i) = -z_i.
$$

(E) Alle Elemente haben eine **multiplikative Inverse** (*Inverse for* "·"):

$$
\forall z_i \in \text{GF}(q), z_i \neq 0, \exists \text{Inv}_{\text{M}}(z_i) \in \text{GF}(q)
$$
  

$$
z_i \cdot \text{Inv}_{\text{M}}(z_i) = 1 \Rightarrow \text{Inv}_{\text{M}}(z_i) = z_i^{-1}.
$$

Die weiteren Bedingungen für ein Galoisfeld, nämlich

- Closure,
- Existenz von Null– und Einselement,
- Gültigkeit von Kommutativ–, Assoziativ– und Distributivgesetz

werden sowohl von  $Z_5$  als auch von  $Z_6$  erfüllt.

**Hinweis:** Die Aufgabe bezieht sich auf das **Kapitel 2.1.**

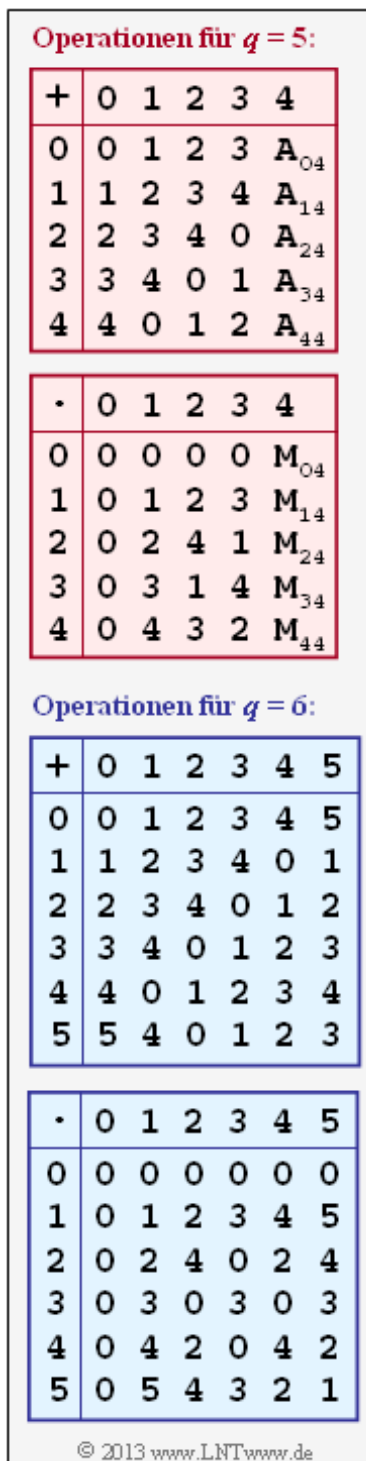

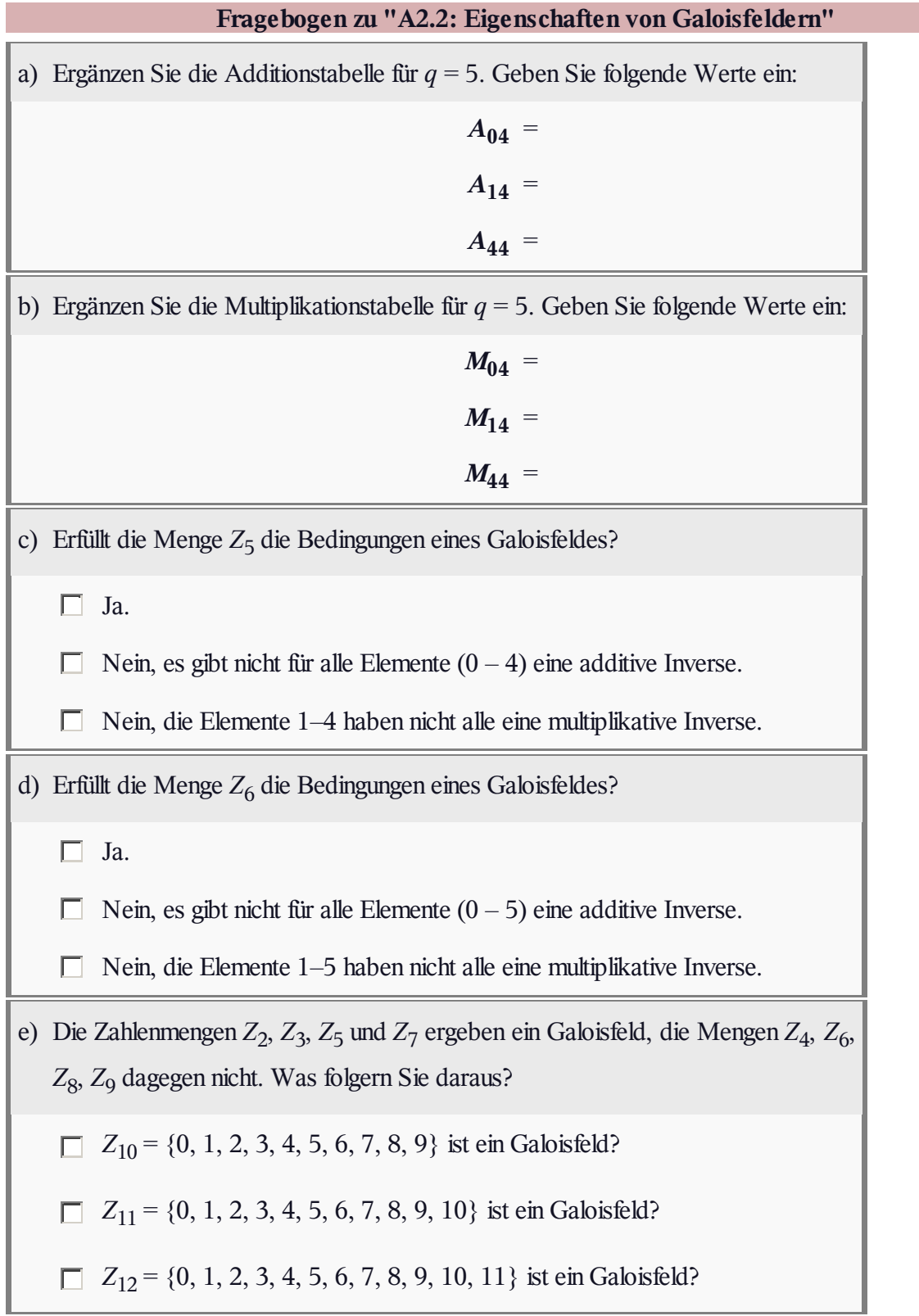

# **Z2.2: Galoisfeld GF(5)**

Wie in **Aufgabe A2.2** betrachten wir einen endlichen Körper der Ordnung *q* = 5 und damit das Galoisfeld

 $GF(5) = {a, b, c, d, e}.$ 

Über die Elemente werden weiter keine Aussagen getroffen. Es können sowohl ganze Zahlen sein oder irgendwelche mathematische Ausdrücke. Das Galoisfeld wird ausschließlich bestimmt durch

- eine Additionstabelle modulo 5,
- **•** eine Multiplikationstabelle modulo 5.

Die wichtigsten Eigenschaften eines Galoisfeldes sind auf **Theorieseite 1** zusammengestellt. In dieser Aufgabe wird Bezug genommen auf

- das Kommutativ– und das Distributivgesetz,
- die neutralen Elemente von Addition und Multiplikation,
- die inversen Elemente von Addition und Multiplikation, sowie
- die Bestimmung primitiver Elemente.

Im vorliegenden Beispiel wäre β ein primitives Element, wenn β<sup>2</sup>, β<sup>3</sup> und β<sup>4</sup> (allgemein: β<sup>q-1</sup>) die übrigen Elemente des Galoisfeldes GF(5) mit Ausnahme des Nullelementes ergeben.

**Hinweis:** Die Aufgabe bezieht sich auf das Themengebiet von **Kapitel 2.1.**

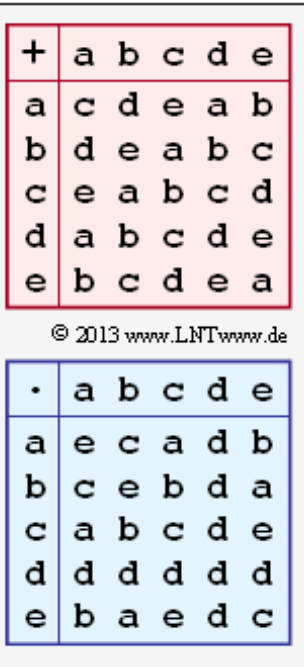

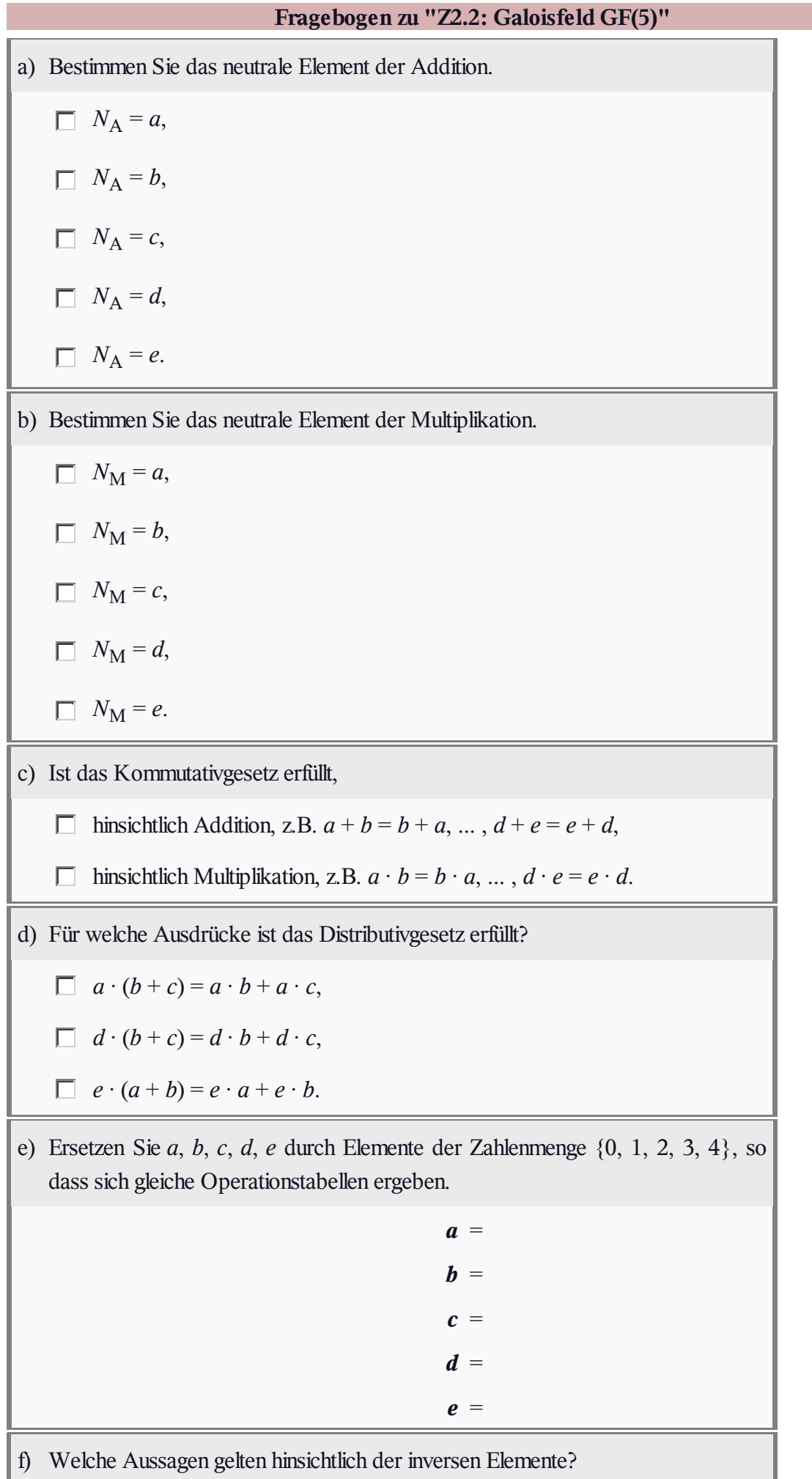

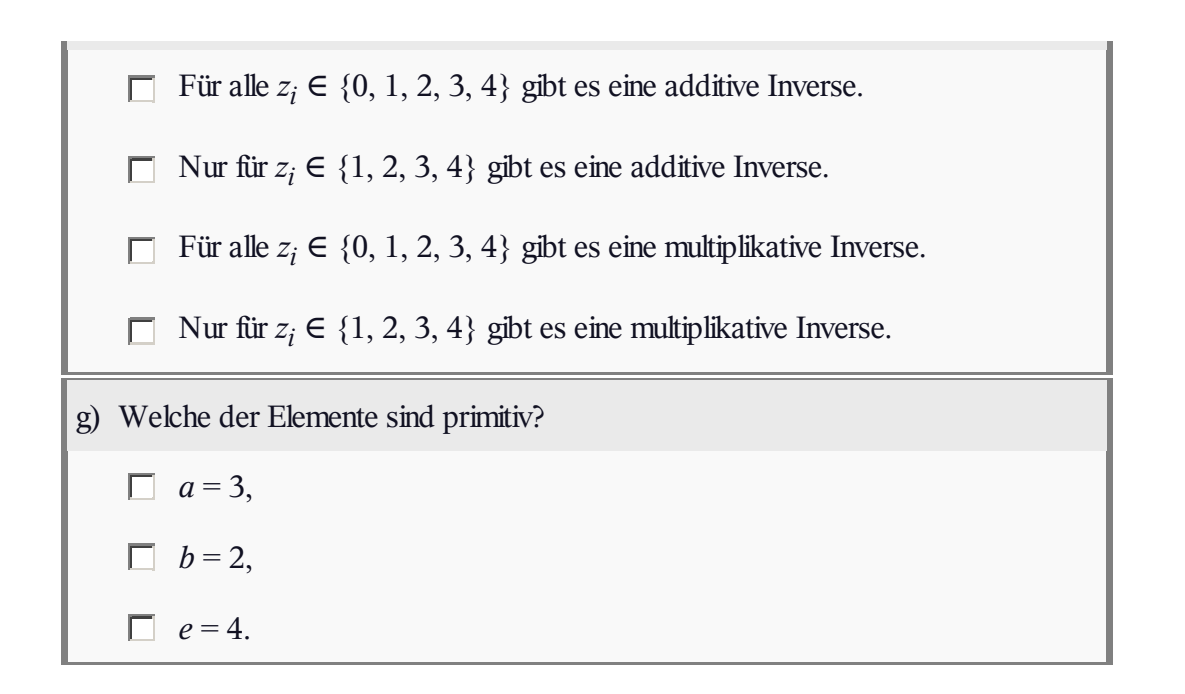

## **A2.3: Reduzible und irreduzible Polynome**

Wichtige Voraussetzungen für das Verständnis der Kanalcodierung sind Kenntnisse der Polynomeigenschaften. Wir betrachten in dieser Aufgabe Polynome der Form

$$
a(x) = a_0 + a_1 \cdot x + a_2 \cdot x^2 + \dots + a_m \cdot x^m,
$$

wobei für die Koeffizienten  $a_i$  ∈ GF(2) = {0, 1} gilt (0 ≤ *i* < *m*) und der höchste Koeffizient stets zu *a<sup>m</sup>* = 1 vorausgesetzt wird. Man bezeichnet *m* als den Grad des Polynoms. Nebenstehend sind zehn Polynome angegeben, wobei der Polynomgrad entweder *m* = 2 (rote Schrift), *m* = 3 (blaue Schrift) oder *m* = 4 (grüne Schrift) ist.

Ein Polynom  $a(x)$  bezeichnet man als **reduzibel**, wenn es als Produkt zweier Polynome  $p(x)$  und  $q(x)$ mit jeweils niedrigerem Grad dargestellt werden kann:

$$
a(x) = p(x) \cdot q(x)
$$

Ist dies nicht möglich, das heißt, wenn für das Polynom

$$
a(x) = p(x) \cdot q(x) + r(x)
$$

mit einem Restpolynom  $r(x) \neq 0$  gilt, so nennt man das Polynom als **irreduzibel**. Solche irreduziblen Polynome sind für die Beschreibung von Fehlerkorrekturverfahren von besonderer Bedeutung.

Der Nachweis, dass ein Polynom *a*(*x*) vom Grad *m* irreduzibel ist, erfordert mehrere Polynomdivisionen  $a(x)/q(x)$ , wobei der Grad des jeweiligen Divisorpolynoms  $q(x)$  stets kleiner ist als *m*. Nur wenn alle diese Modulo–2–Divisionen stets einen Rest  $r(x) \neq 0$  liefern, ist nachgewiesen, dass  $a(x)$  ein irreduzibles Polynom beschreibt.

Dieser exakte Nachweis ist sehr aufwändig. Notwendige Voraussetzungen dafür, dass *a*(*x*) überhaupt ein irreduzibles Polynom sein könnte, sind die beiden Bedingungen (bei nichtbinärer Betrachtungsweise wäre "= 1" durch " $\neq$  0" zu ersetzen):

$$
\bullet \quad a(x=0)=1,
$$

$$
\bullet \quad a(x=1)=1.
$$

Ansonsten könnte man für das zu untersuchende Polynom schreiben:

 $a(x) = q(x) \cdot x$  bzw.  $a(x) = q(x) \cdot (x+1)$ .

Die oben genannten Voraussetzungen sind zwar notwendig, jedoch nicht hinreichend, wie das folgende Beispiel zeigt:

$$
a(x) = x5 + x4 + 1 \Rightarrow a(x = 0) = 1, a(x = 1) = 1.
$$

Trotzdem ist dieses Polynom reduzibel:

$$
a(x) = (x^3 + x + 1)(x^2 + x + 1).
$$

**Hinweis:** Die Aufgabe gehört zum Themengebiet von **Kapitel 2.2.**

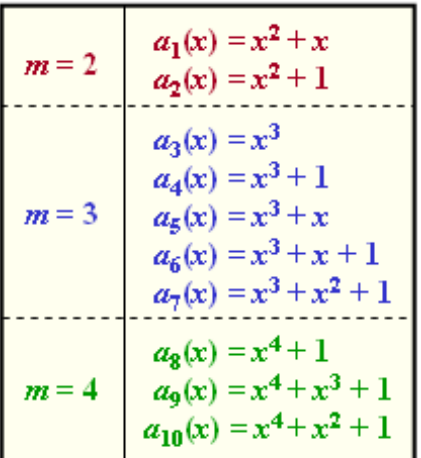

C 2013 www.LNTwww.de

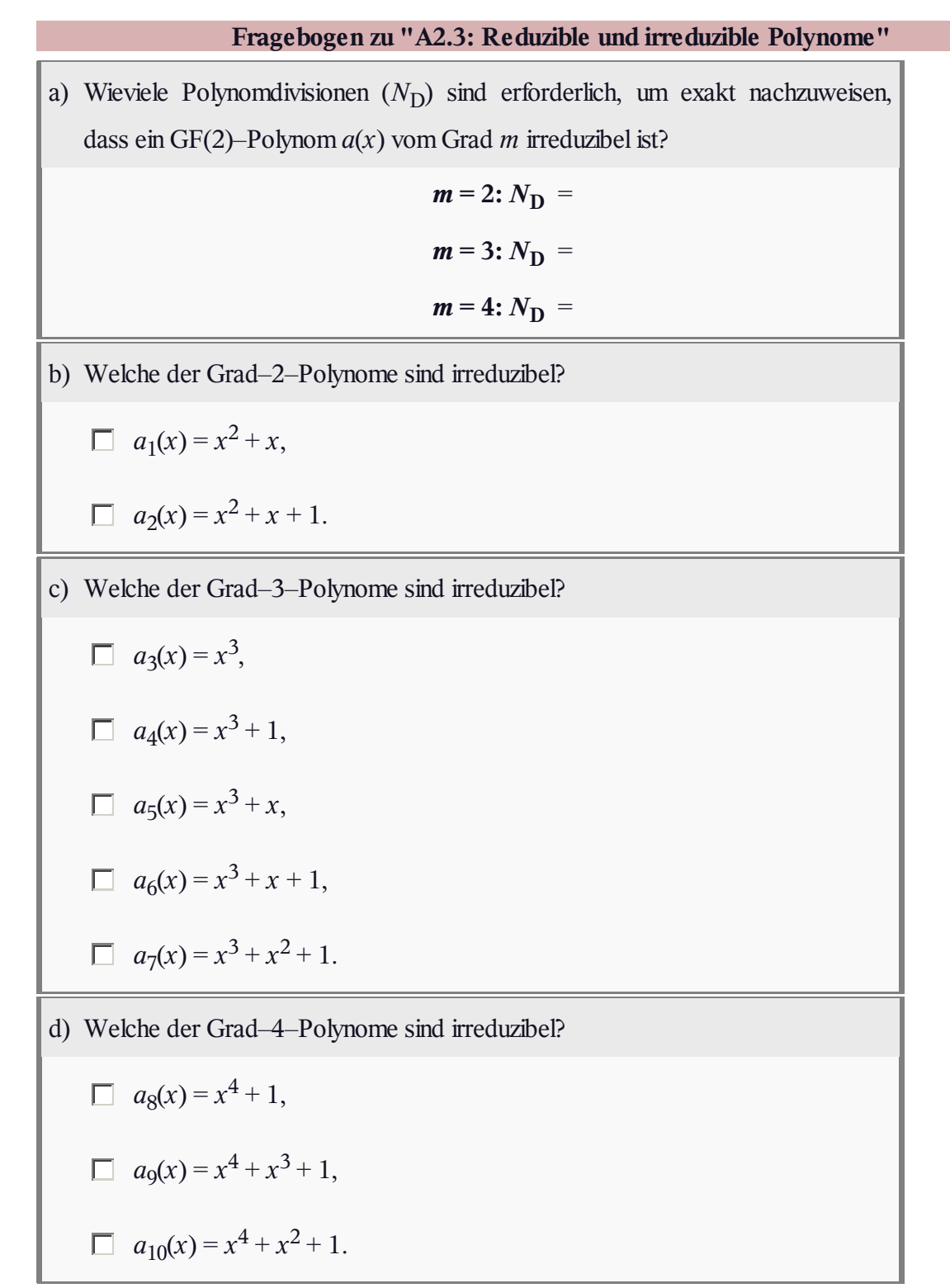

## **Z2.3: Polynomdivision**

In dieser Aufgabe beschäftigen wir uns mit der Multiplikation und insbesondere der Division von Polynomen im Galoisfeld GF(2). In der Abbildung ist jeweils die Vorgehensweise an einem einfachen und selbsterklärenden Beispiel verdeutlicht:

- Die Multiplikation der beiden Polynome  $x^2 + 1$  und  $x + 1$  liefert das Ergebnis  $a(x) = x^3 + x^2 + x + 1$ .
- Die Division des Polynoms  $a(x) = x^3$  durch  $p(x) = x + 1$  liefert den Quotienten  $q(x) = x^2 + x$  und den Rest  $r(x) = x$ .
- Man kann das letztere Ergebnis wie folgt überprüfen:

$$
a(x) = p(x) \cdot q(x) + r(x) =
$$
  
= [(x + 1) \cdot (x<sup>2</sup> + x)] + x =  
= [x<sup>3</sup> + x<sup>2</sup> + x<sup>2</sup> + x] + x = x<sup>3</sup>

**Hinweis:** Die Aufgabe gehört zum Themengebiet von **Kapitel 2.2.**

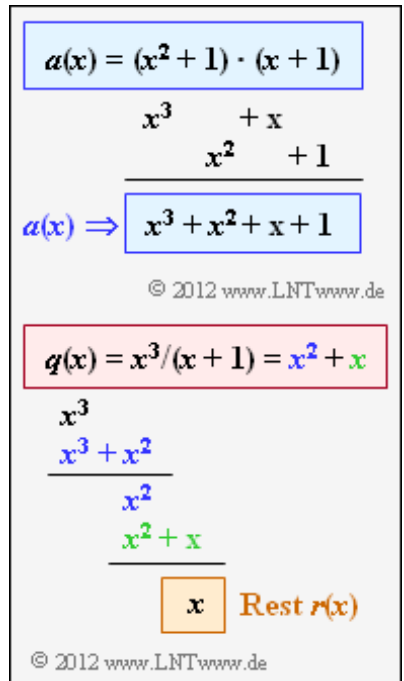

# **Fragebogen zu "Z2.3: Polynomdivision"** a) Welches Ergebnis liefert  $a(x) = (x^3 + x + 1) \cdot (x^2 + 1)$ ?  $a(x) = x^5 + x^3 + x^2 + 1$ ,  $a(x) = x^5 + x^2 + x + 1$ ,  $a(x) = x^6 + x^3 + x^2 + 1.$ b) Welche der Polynomdivisionen ergeben keinen Rest *r*(*x*)?  $(x^5 + x^2 + x + 1)/(x^3 + x + 1),$  $(x^5 + x^2 + x + 1)/(x^2 + 1),$  $(x^5 + x^2 + x + 1)/(x^2)$ ,  $(x^5 + x^2 + x)/(x^2 + 1).$ c) Es sei  $a(x) = x^6 + x^5 + 1$  und  $p(x) = x^3 + x^2 + 1$ . Bestimmen Sie  $q(x)$  und  $r(x)$ entsprechend der Beschreibungsgleichung  $a(x) = p(x) \cdot q(x) + r(x)$ .  $q(x) = x^3 + x^2 + 1$ ,  $r(x) = 0$ ,  $q(x) = x^3 + 1$ ,  $r(x) = 0$ ,  $q(x) = x^3 + 1$ ,  $r(x) = x^2$ .

 $z_{3}$ 

0

αl α

> $z_3$  $11$

# **A2.4: GF(2 2 )–Darstellungsformen**

Nebenstehend sehen Sie für den Erweiterungskörper GF(2 2 ) die Additions– sowie die Multiplikationstabelle in drei verschiedenen Varianten:

- die *Polynomdarstellung*,
- die *Koef izientenvektordarstellung*,
- die *Exponentendarstelluung*.

**Hinweis:** Die Aufgabe bezieht sich auf das **Kapitel 2.2.** Alle notwendigen Informationen zu  $GF(2^2)$  finden Sie

auf der **Seite 1** dieses Kapitels.

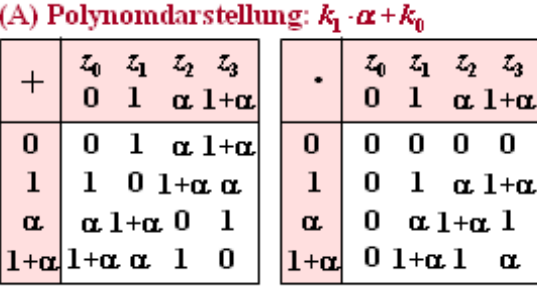

#### (B) Koeffizientenvektordarstellung:

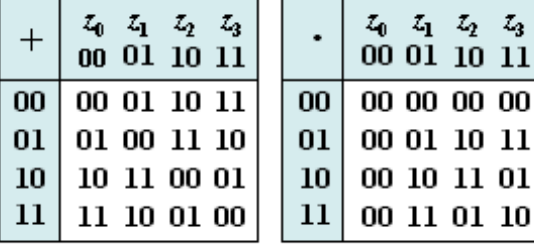

#### (C) Exponentendarstellung 0,  $\alpha^{i}$  (0  $\leq i \leq 2$ )

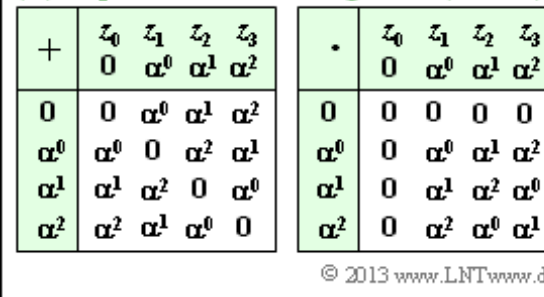

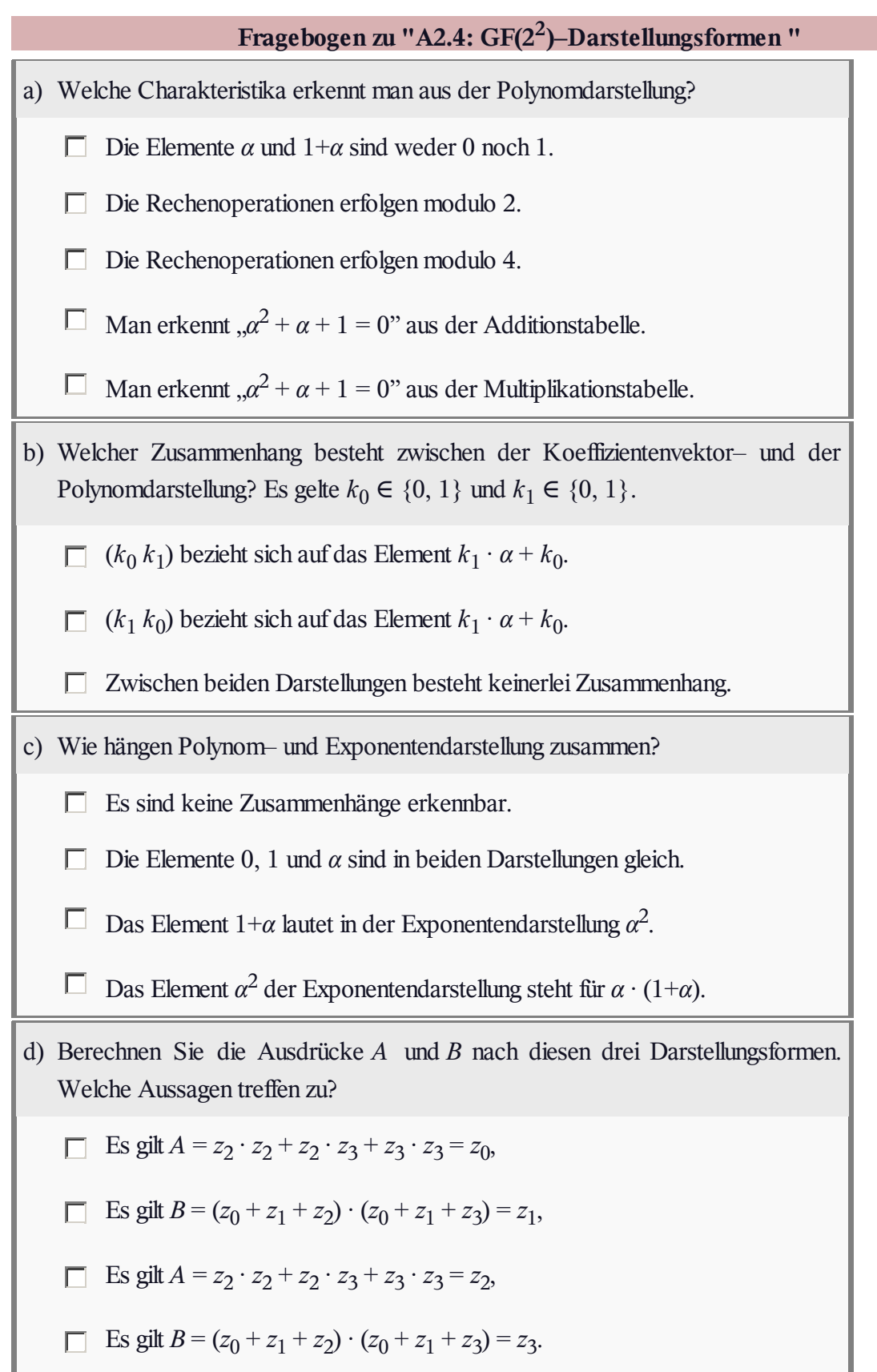

# **Z2.4: Endliche und unendliche Körper**

In der Mathematik unterscheidet man verschiedene Zahlenmengen:

- $\bullet$  die Menge der natürlichen Zahlen:  $N = \{0, 1, 2, ...\}$ ,
- $\bullet$  die Menge der ganzen Zahlen:  $Z = \{..., -1, 0, +1, ...\}$ ,
- $\bullet$  die Menge der rationalen Zahlen:  $Q = \{m/n\}$  mit  $m \in Z$ ,  $n \in Z \setminus \{0\}$ ,
- die Menge *R* der reellen Zahlen,
- die Menge der komplexen Zahlen:*C* = {*a* + j · *b*} mit *a* ∈ *R*, *b* ∈ *R* und der imaginären Einheit j.

Eine solche Menge (englisch: *Set*) bezeichnet man dann (und nur dann) als einen **Körper** (englisch: *Field*) im algebraischen Sinne, wenn in ihr die vier Rechenoperationen Addition, Subtraktion, Multiplikation und Division erlaubt und die Ergebnisse im gleichen Körper darstellbar sind. Einige diesbezügliche Definitionen finden Sie im **Theorieteil.** Soviel vorneweg: Nicht alle der oben aufgelisteten Mengen sind Körper.

Daneben gibt es auch noch **endliche Körper** (englisch: *Finite Fields*), die in unserem Lerntutorial als **Galoisfeld** GF(*P <sup>m</sup>*) bezeichnet werden, wobei

- *P* ∈ *N* eine Primzahl angibt,
- und *m* ∈ *N* eine natürliche Zahl bezeichnet.

Ist der Exponent  $m \geq 2$ , so spricht man von einem **Erweiterungskörper** (englisch: *Extension Field*). In dieser Aufgabe beschränken wir uns auf Erweiterungskörper zur Basis *P* = 2.

Die beiden ersten Teilaufgaben beziehen sich auf die Klassifizierung von Polynomen. Ein Grad–*m*–Polynom nennt man reduzibel im Körper *K*, wenn es in der Form

$$
p(x) = \prod_{i=1}^{m} (x - x_i) = (x - x_1) \cdot (x - x_2) \cdot \dots \cdot (x - x_m)
$$

darstellbar ist und für alle Nullstellen *x<sup>i</sup>* ∈ *K* gilt. Ist dies nicht möglich, so spricht man von einem **irreduziblen Polynom**.

**Hinweis:** Die Aufgabe bezieht sich auf die Thematik von **Kapitel 2.2.** Oben sehen Sie Abbildungen der italienischen Mathematiker **Gerolamo Cardano** sowie **Rafael Bombelli,** die erstmals imaginäre Zahlen zur Lösung algebraischer Gleichungen einführten, sowie von **Évariste Galois,** der schon in sehr jungen Jahren die Grundlagen der endlichen Körper geschaffen hat.

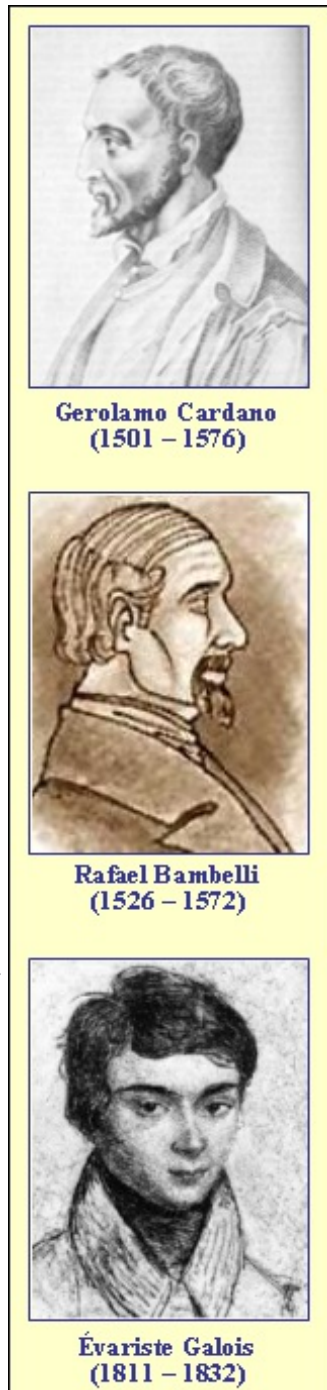

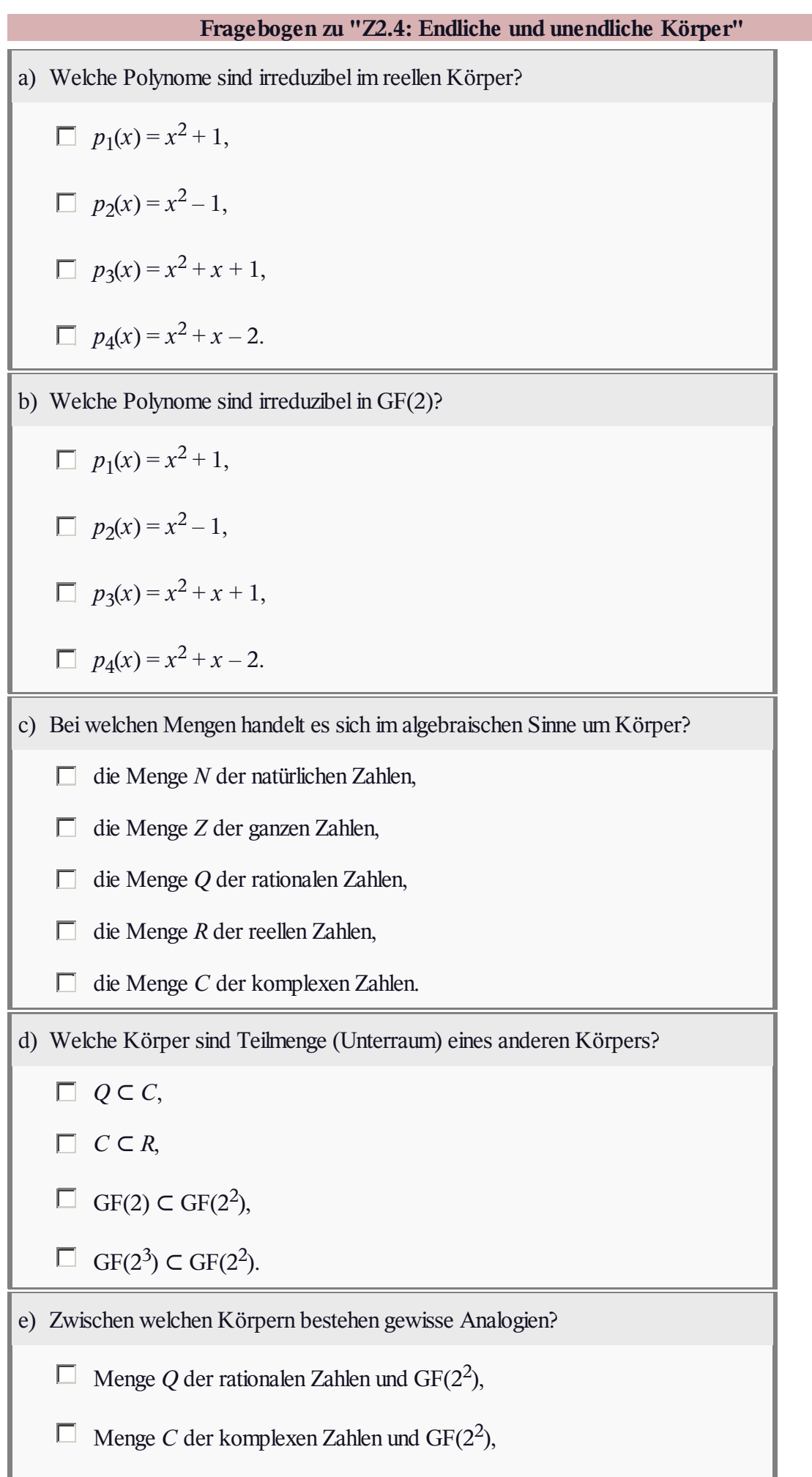

I

Menge *C* der komplexen Zahlen und  $GF(2^3)$ .

# **A2.5: Drei Varianten von GF(2 4 )**

Irreduzible und primitive Polynome haben große Bedeutung für die Beschreibung von Verfahren zur Fehlerkorrektur. In **[LN97]** findet man zum Beispiel die folgenden irreduziblen Polynome vom Grad *m* = 4:

- $p(x) = x^4 + x + 1$ ,
- $p(x) = x^4 + x^3 + 1$ ,
- $p(x) = x^4 + x^3 + x^2 + x + 1.$

Die beiden ersten Polynome sind auch primitiv. Dies erkennt man aus den Potenztabellen, die rechts angegeben sind – die untere Tabelle (B) allerdings nicht ganz vollständig. Aus beiden Tabellen erkennt man, dass alle Potenzen  $\alpha^i$  für  $1 \le i \le 14$  in der Polynomdarstellung ungleich 1 sind. Erst für *i* = 15 ergibt sich

 $\alpha^{15} = \alpha^0 = 1 \Rightarrow$  Koeffizientenvektor 0001.

Nicht angegeben wird, ob sich die rot hinterlegte Tabelle (A) aus dem Polynom  $x^4 + x + 1$  oder aus  $x^4 + x^3 + 1$  ergibt. Diese Zuordnungen sollen Sie in den Teilaufgaben (a) und (b) treffen. In der Teilaufgabe (c) sollen Sie zudem die fehlenden Potenzen  $\alpha^5$ ,  $\alpha^6$ ,  $\alpha^7$  und  $\alpha^8$  in der Tabelle (B) ergänzen.

Die Teilaufgabe (d) bezieht sich auf das ebenfalls irreduzible Polynom  $p(x) = x^4 + x^3 + x^2 + x + 1$ . Entsprechend den oben genannten Kriterien sollen Sie entscheiden, ob dieses Polynom primitiv ist oder nicht.

**Hinweis:** Die Aufgabe gehört ebenfalls zum Themengebiet von **Kapitel 2.2.**

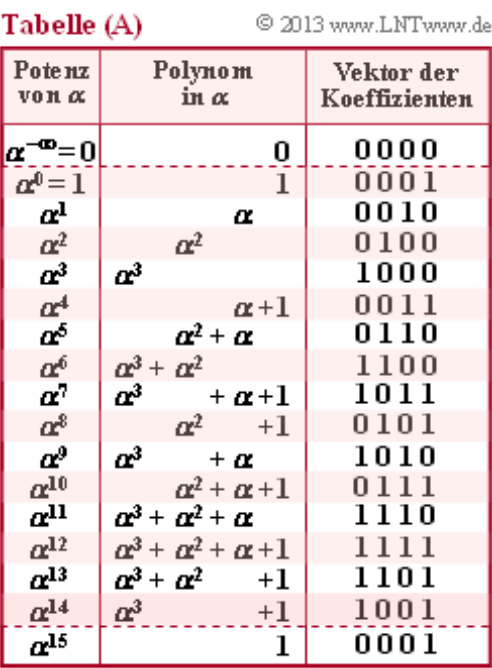

#### Tabelle (B)

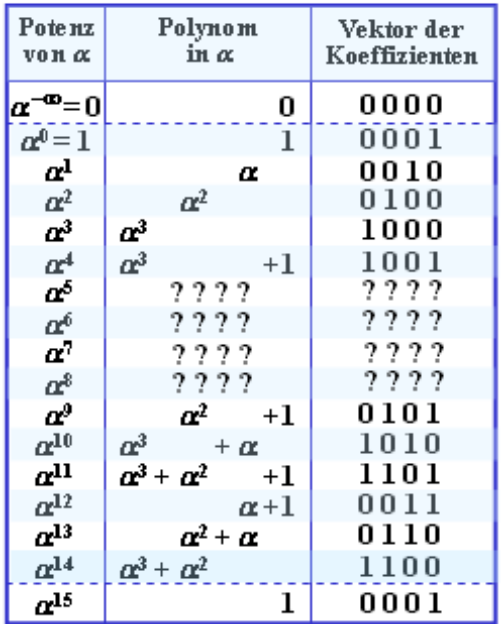

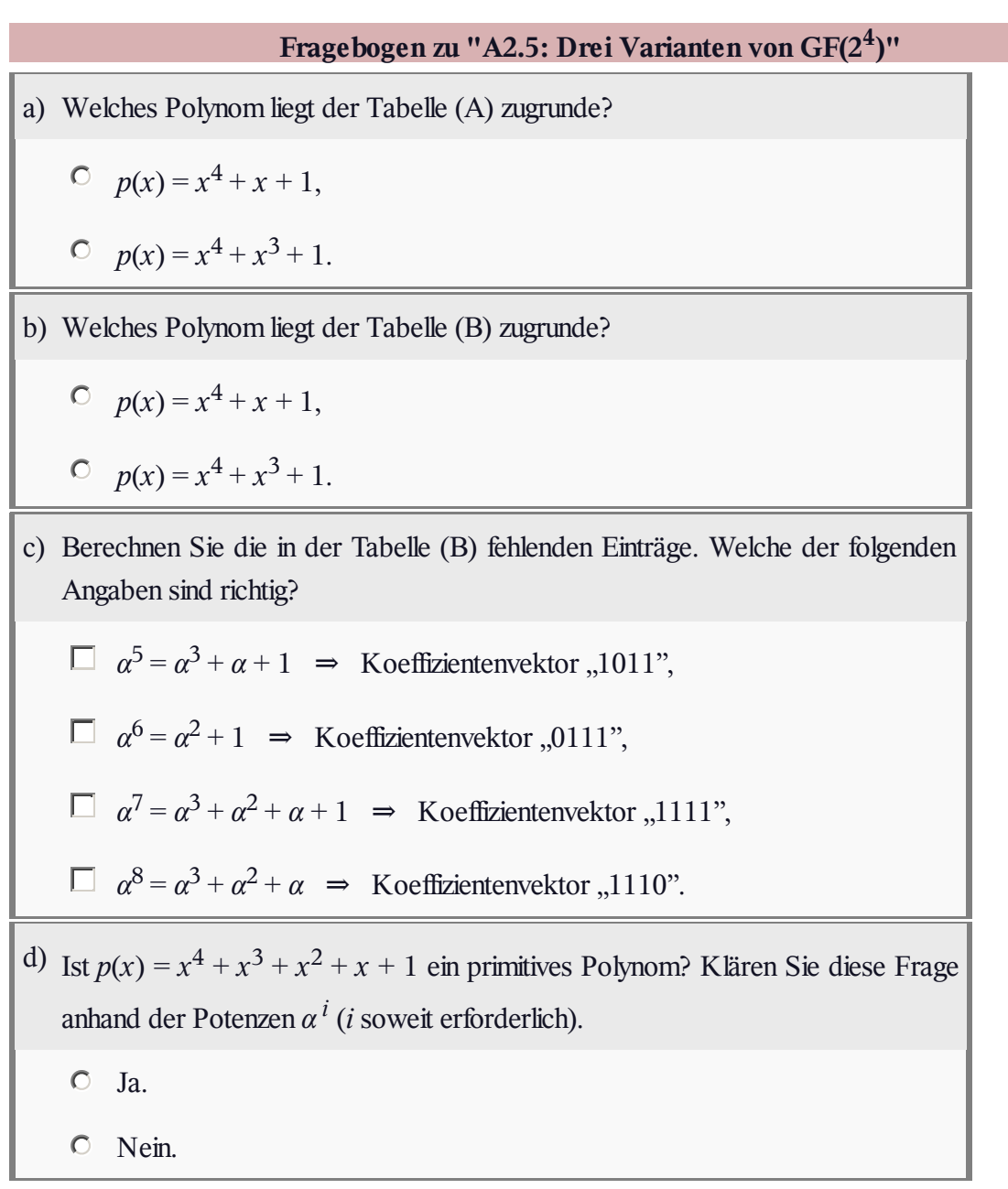

# **Z2.5: Einige Berechnungen über GF(2 3 )**

Wir betrachten nun den Erweiterungskörper (englisch: *Extension Field*) mit den acht Elementen  $\Rightarrow$  GF(2<sup>3</sup>) entsprechend der nebenstehenden Tabelle. Da das zugrunde liegende Polynom

$$
p(x) = x^3 + x + 1
$$

sowohl irreduzibel als auch primitiv ist, kann das vorliegende Galoisfeld in folgender Form angegeben werden:

$$
GF(2^3) = \{ 0, 1, \alpha, \alpha^2, \alpha^3, \alpha^4, \alpha^5, \alpha^6 \}.
$$

Das Element *α* ergibt sich dabei als Lösung der Gleichung  $p(α) = 0$  im Galoisfeld GF(2). Damit erhält man folgende Nebenbedingung:

$$
\alpha^3 + \alpha + 1 = 0 \Rightarrow \alpha^3 = \alpha + 1.
$$

Für die weiteren Elemente gelten folgende Berechnungen:

$$
\alpha^{4} = \alpha \cdot \alpha^{3} = \alpha \cdot (\alpha + 1) = \alpha^{2} + \alpha ,\n\alpha^{5} = \alpha \cdot \alpha^{4} = \alpha \cdot (\alpha^{2} + \alpha) = \alpha^{3} + \alpha^{2} = \alpha^{2} + \alpha + 1 ,\n\alpha^{6} = \alpha \cdot \alpha^{5} = \alpha \cdot (\alpha^{2} + \alpha + 1) = \alpha^{3} + \alpha^{2} + \alpha = \alpha + 1 + \alpha^{2} + \alpha = \alpha^{2} + 1 .
$$

In dieser Aufgabe sollen Sie einige algebraische Umformungen in diesem Galoisfeld  $GF(2^3)$  vornehmen. Unter anderem ist gefragt nach der multiplikativen Inversen des Elementes  $\alpha^4$ . Dann muss gelten:

$$
\alpha^4 \cdot \text{Inv}_{\mathcal{M}}(\alpha^4) = 1.
$$

**Hinweis:** Die Aufgabe bezieht sich auf das **Kapitel 2.2** und ist als Ergänzung zur etwas schwierigeren **Aufgabe A2.5** gedacht.

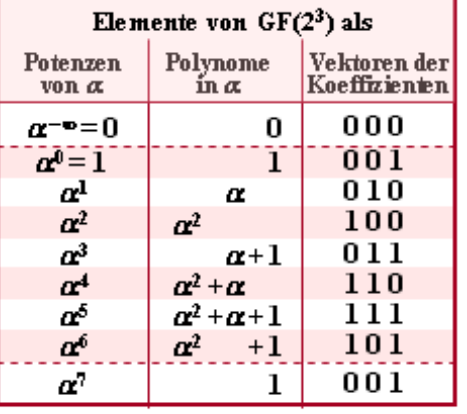

C 2013 www.LNTwww.de

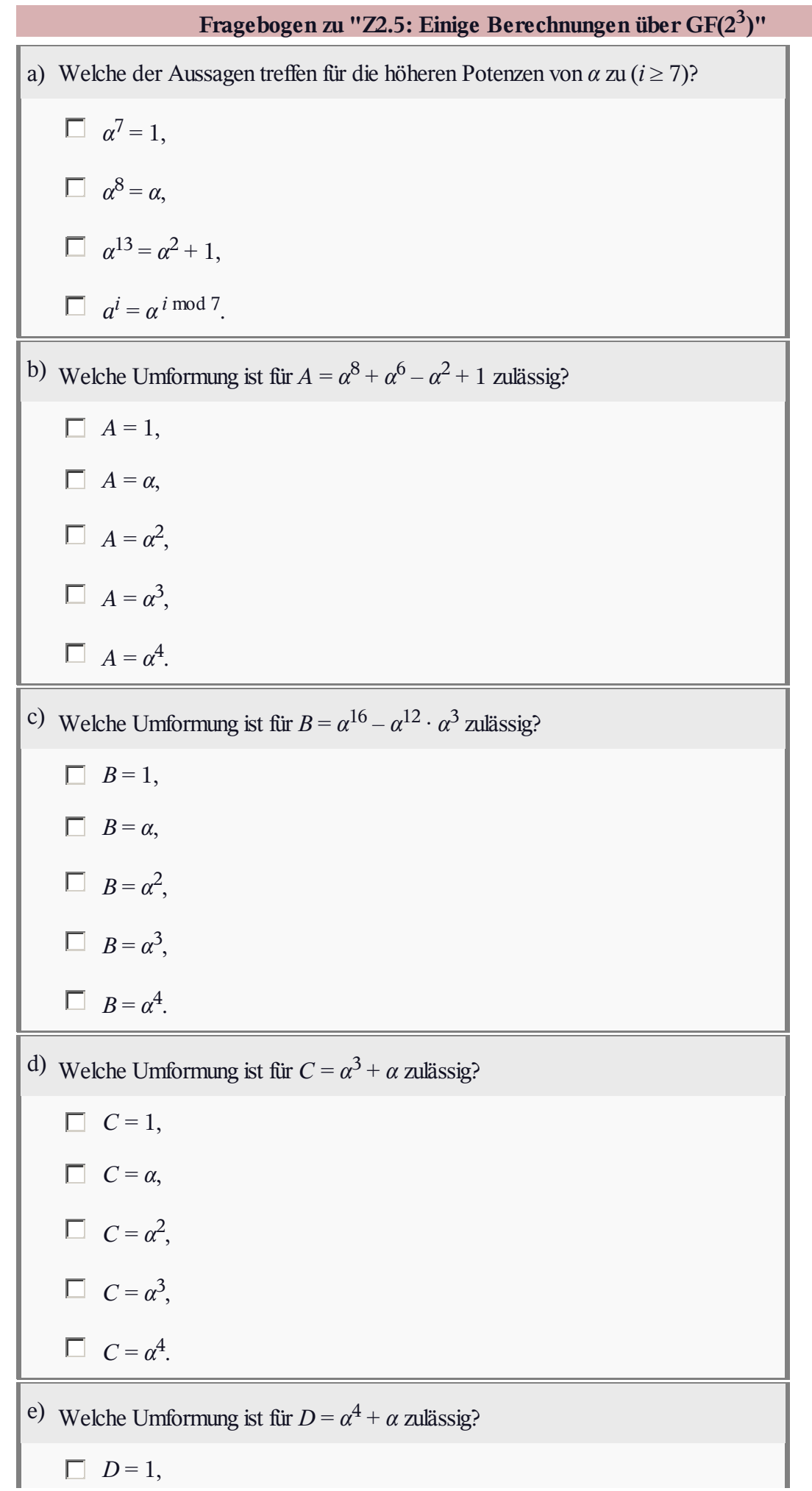

Lehrstuhl für Nachrichtentechnik (LNT) 22 / 60 Technische Universität München

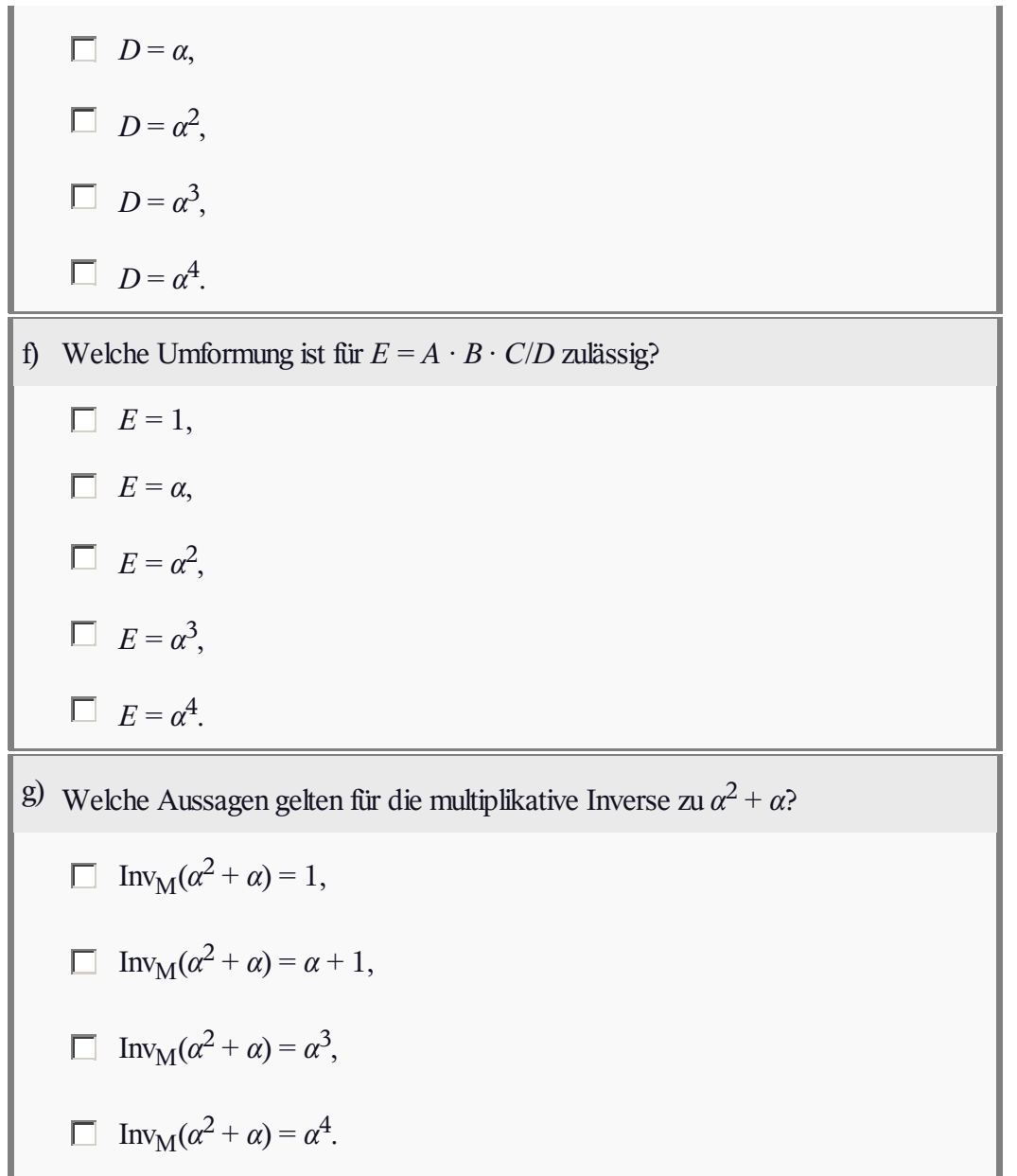

# **A2.6: GF(***Pm***). Welches** *P***, welches** *m***?**

Es soll ein Galoisfeld GF(*q*) mit  $q = P^m$  Elementen analysiert werden, das durch die nebenstehenden Tabellen für Addition (gekennzeichnet mit "+") und Multiplikation (gekennzeichnet mit "·") vorgegeben ist. Dieses Galoisfeld

$$
GF(q) = \{ z_0, z_1, ..., z_{q-1} \}
$$

erfüllt alle Anforderungen an einen endlichen Körper, die im **Kapitel 2.1** aufgeführt sind. Kommutativ–, Assoziativ– und Distributivgesetz werden erfüllt. Weiterhin gibt es

 $\bullet$  ein neutrales Element hinsichtlich Addition  $\Rightarrow$  *N*<sub>A</sub>:

 $\exists z_i \in \mathrm{GF}(q): z_i + z_j = z_i$  $\Rightarrow z_j = N_A = "0"$  (Nullelement),

 $\bullet$  ein neutrales Element hinsichtlich Multiplikation  $\Rightarrow$  *N*<sub>M</sub>:

$$
\exists z_j \in \text{GF}(q): z_i \cdot z_j = z_i
$$
  
\n
$$
\Rightarrow z_j = N_M = "1" \text{ (Einselement)},
$$

für alle Elemente  $z_i$  eine additive Inverse  $\Rightarrow \text{Inv}_A(z_i)$ :

$$
\forall z_i \in \text{GF}(q) \exists \text{Inv}_A(z_i) \in \text{GF}(q) : z_i + \text{Inv}_A(z_i) = N_A = "0" \Rightarrow \text{kurz} : \text{Inv}_A(z_i) = -z_i,
$$

für alle Elemente  $z_i$  mit Ausnahme des Nullelements eine multiplikative Inverse  $\Rightarrow \text{Inv}_{M}(z_i)$ :

$$
\forall z_i \in \text{GF}(q), \ z_i \neq N_A \exists \text{Inv}_M(z_i) \in \text{GF}(q) :
$$
  

$$
z_i \cdot \text{Inv}_M(z_i) = N_M = "1" \Rightarrow \text{kurz} : \text{Inv}_M(z_i) = z_i^{-1}
$$

**Hinweis:** Die Aufgabe bezieht sich auf das **Kapitel 2.2.** In den Tabellen sind die Elemente  $z_0$ , ...,  $z_8$  als Koeffizientenvektoren bezeichnet. So steht zum Beispiel "21" für die ausführliche Schreibweise  $2 \cdot \alpha + 1$ .

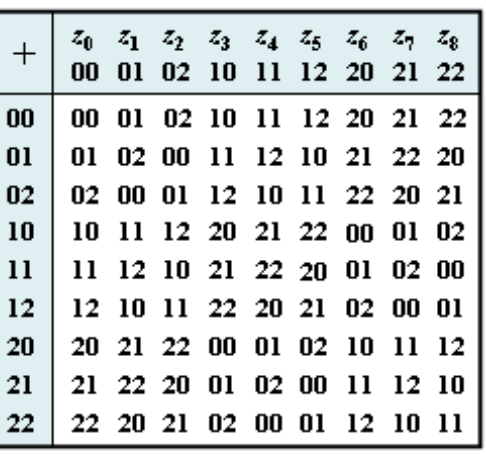

C 2013 www.LNTwww.de

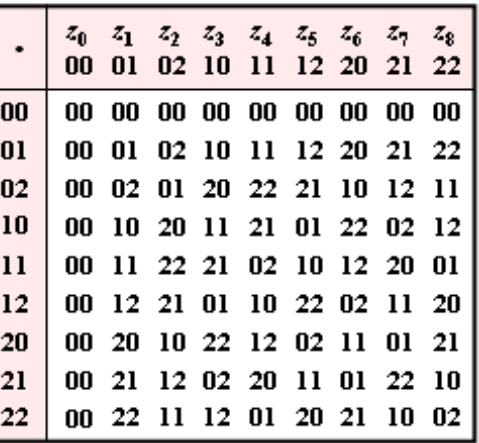

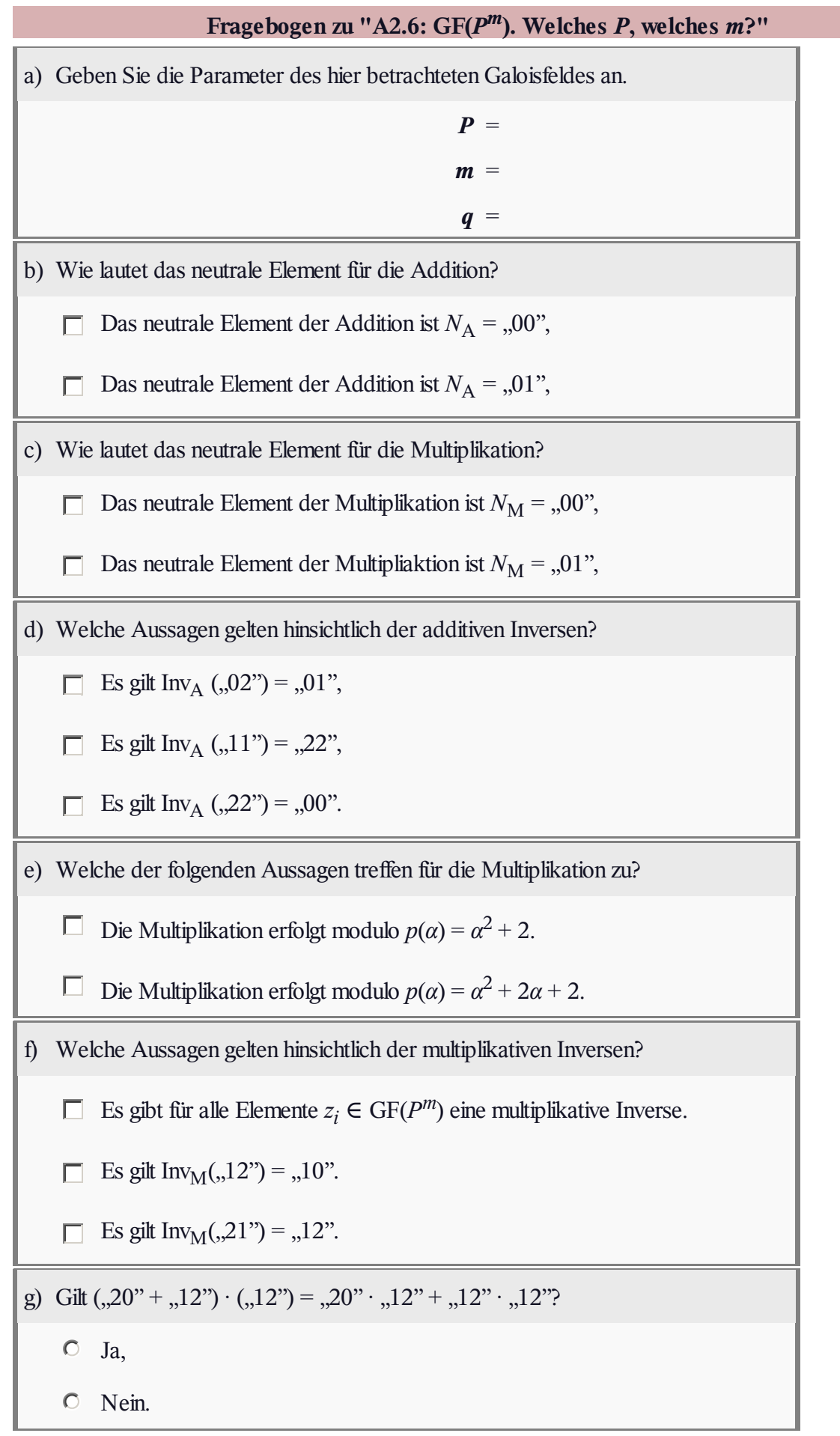

# **A2.7: Reed–Solomon–Code (7, 3, 5)8**

Der hier betrachtete Reed–Solomon–Code mit der Bezeichnung RSC  $(7, 3, 5)$ <sub>8</sub>

- codiert einen Informationsblock <u> $u = (u_0, u_1, u_2)$ </u> von  $k = 3$ Symbolen, wobei  $u_0$ ,  $u_1$ ,  $u_2 \in \text{GF}(2^3)$  gilt,
- erzeugt ein Codewort  $\underline{c} = (c_0, c_1, ..., c_6)$  der Länge  $n = 7$ mit Codesymbolen  $c_i$  ebenfalls aus GF(2<sup>3</sup>),
- besitzt die freie Distanz  $d_{\text{min}} = n k + 1 = 5$ , so dass bis zu

*e* = 4 Symbolfehler erkannt und bis zu *t* = 2 Symbolfehler korrigiert werden können.

Die Elemente des zugrunde liegenden Galoisfeldes lauten:

$$
GF(2^3) = \{ 0, 1, \alpha, \alpha^2, \alpha^3, \alpha^4, \alpha^5, \alpha^6 \}.
$$

Diese Elemente lassen sich entsprechend der Grafik auch als Polynome oder als Koeffizientenvektoren darstellen. Man erkennt aus obiger Tabelle, dass alle  $u_i \in GF(2^3)$  und alle  $c_i \in GF(2^3)$  auch durch  $m = 3$  Bit charakterisiert werden können, zum Beispiel  $\alpha^4$  durch ,,110".

Sie sollen in dieser Aufgabe für die binäre Eingangsfolge

110 001 011 000 000 000 111...

den Codiervorgang nachvollziehen. Beachten Sie dabei:

- Der Reed–Solomon–Coder arbeitet blockweise. Im ersten Codierschritt werden aus den drei ersten Informationssymbolen die Codesymbole  $c_0$ , ...,  $c_6$  erzeugt, im zweiten Schritt dann aus dem Informationsblock *u* = (*u*<sup>3</sup> , *u*<sup>4</sup> , *u*<sup>5</sup> ) die Symbole (*c*<sup>7</sup> , ..., *c*<sup>13</sup> ) des zweiten Codewortes, usw.
- Man beschreibt den Informationsblock <u>*u*</u> durch das Polynom  $u(x) = u_0 + u_1 \cdot x + u_2 \cdot x^2$  vom Grad 2. Allgemein ergibt sich für das Galoisfeld GF(2*m*) der Grad des Polynoms zu *m* – 1.
- Die Codesymbole  $c_0$ , ...,  $c_6$  erhält man, indem in das Polynom  $u(x)$  für *x* alle Elemente von  $GF(2<sup>3</sup>)$  mit Ausnahme des Nullelementes eingesetzt werden:

$$
GF(2^3) \setminus \{0\} = \{ \ \alpha^0, \ \alpha^1, \ \alpha^2, \ \alpha^3, \ \alpha^4, \ \alpha^5, \ \alpha^6 \ \}.
$$

Formal lässt sich der RSC  $(7, 3, 5)$ <sub>8</sub> wie folgt beschreiben:

$$
C_{\rm RS} = \left\{ \underline{c} = (u(\alpha^0), u(\alpha^1), u(\alpha^2)) \mid u(x) = \sum_{i=0}^2 u_i \cdot x^i, u_i \in \text{GF}(2^3) \right\}.
$$

**Hinweis:** Die vorliegende Aufgabe behandelt die Thematik von **Kapitel 2.3.** Die **Aufgabe A2.8** ist ähnlich strukturiert wie diese. Zur Generierung eines Codewortes c soll dann aber die Generatormatrix **G** herangezogen werden.

Potenzen Polynome Vektoren von a in  $\alpha$  $k_2 k_1 k_0$ 000  $\alpha^{-\infty}=0$ 0  $z_{0}$  $\alpha^0 = 1$  $\mathbf 1$ 001  $z_{1}$ 010 α<sup>l</sup>  $z_{\scriptscriptstyle 2}$  $\pmb{\alpha}$  $z_{3}$  $a<sup>2</sup>$  $a<sup>2</sup>$ 100  $a^3$ 0 1 1  $z_4$  $\alpha + 1$  $a<sup>4</sup>$  $\alpha^2+\alpha$ 110  $z_{\rm s}$ œ  $\alpha^2+\alpha+1$ 111  $z_{6}$ œ 101  $a^2$  $+1$ τ, C 2013 www.LNTwww.de

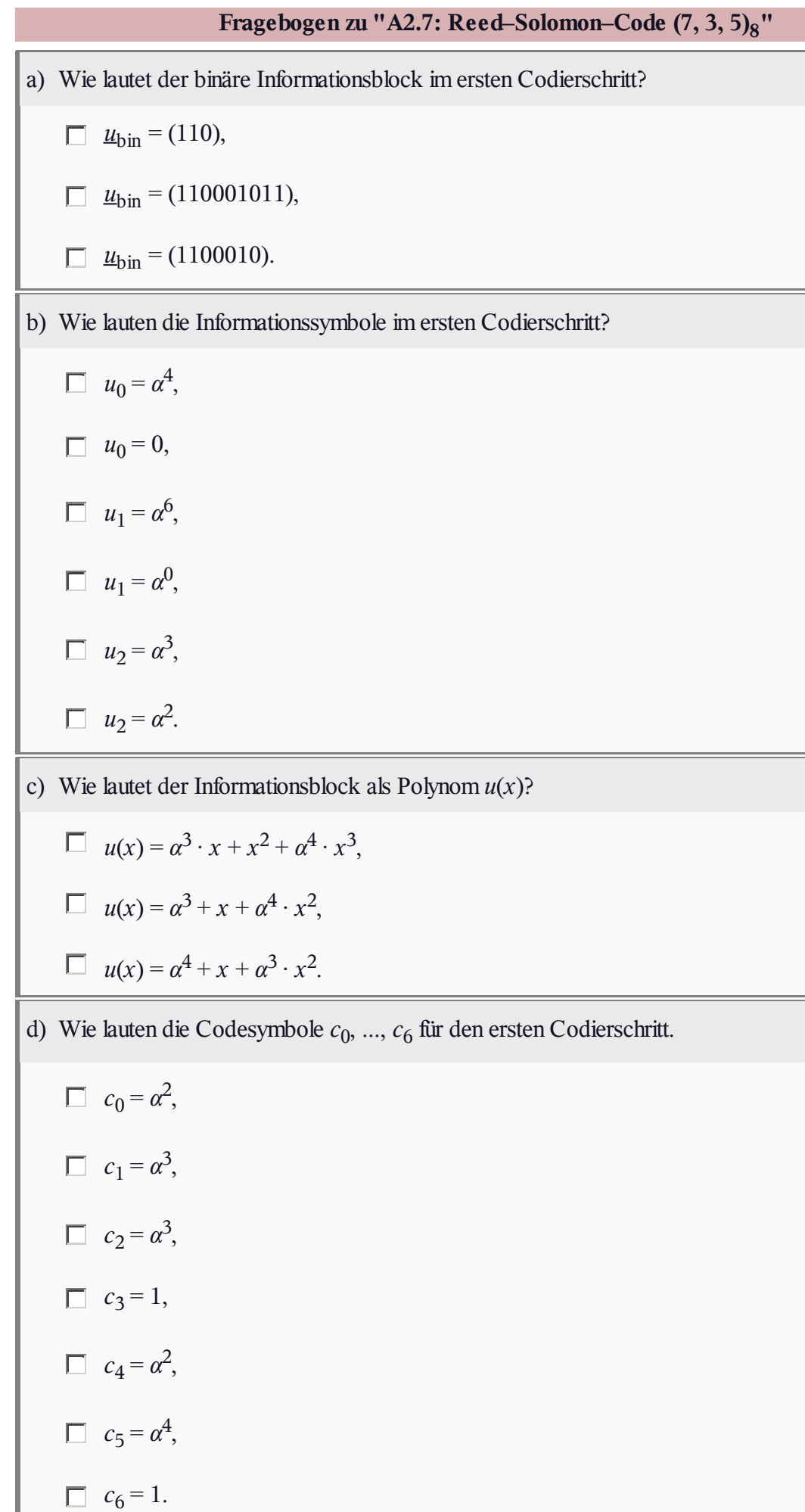

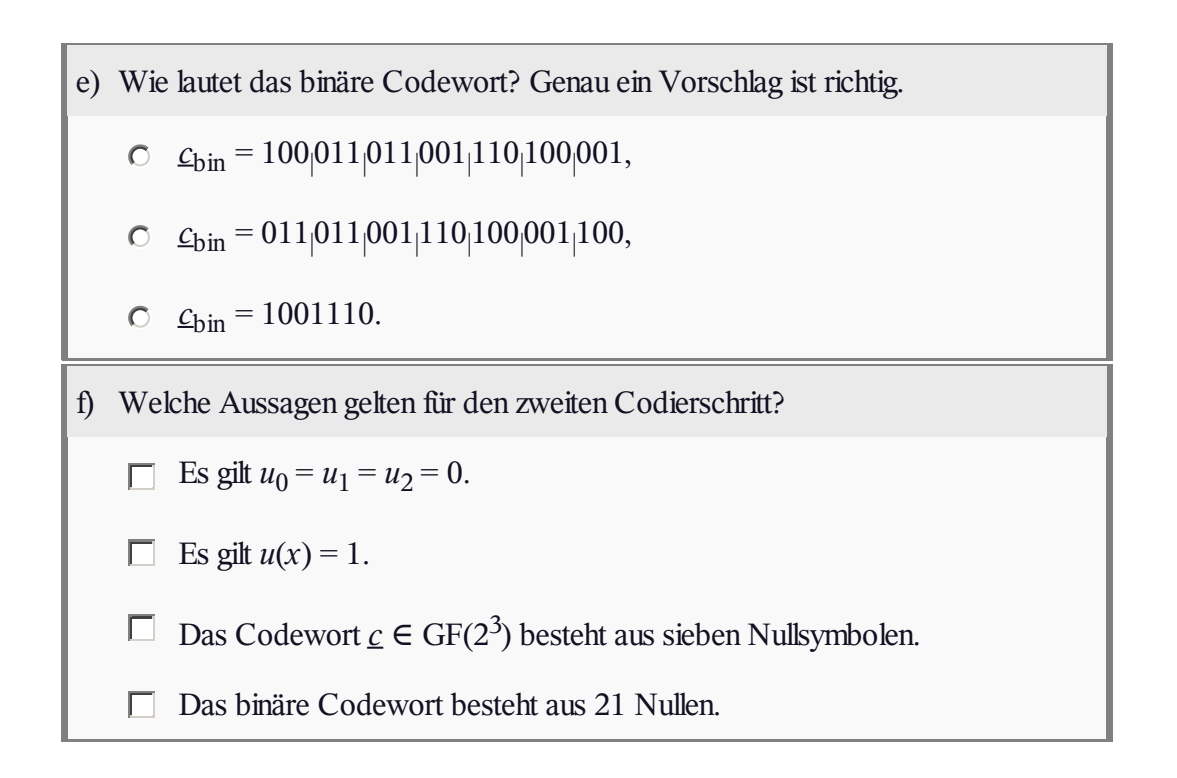

# **Z2.7: Reed–Solomon–Code (15, 5, 11)16**

Die vorliegende Aufgabenstellung ist ähnlich wie diejenige bei der **Aufgabe A2.7.** Wir beziehen uns hier aber nun auf das Galoisfeld  $GF(2<sup>4</sup>)$ , dessen Elemente nebenstehend sowohl in Exponenten– und Polynomdarstellung als auch durch den Koeffizientenvektor angegeben sind. Weiter gilt in  $GF(2^4)$ :

$$
\alpha^{16}=\alpha^1\,,\ \alpha^{17}=\alpha^2\,,\ \alpha^{18}=\alpha^3\,,\,\ldots
$$

Zur Codierung des Informationsblockes der Länge *k* = 5,

$$
\underline{u}=(u_0, u_1, u_2, u_3, u_4),
$$

bilden wir das Polynom

$$
u(x) = u_0 + u_1 \cdot x + u_2 \cdot x^2 + u_3 \cdot x^3 + u_4 \cdot x^4
$$

mit  $u_0, \ldots, u_4 \in \text{GF}(2^4)$ . Die  $n = 15$  Codeworte ergeben sich

dann, wenn man in  $u(x)$  die Elemente von  $GF(2^4) \setminus \{0\}$  einsetzt:

$$
c_0 = u(\alpha^0), \ c_1 = u(\alpha^1), \ c_2 = u(\alpha^2), \ \dots, \ c_{14} = u(\alpha^{14}).
$$

**Hinweis:** Die Aufgabe bezieht sich auf das **Kapitel 2.3.**

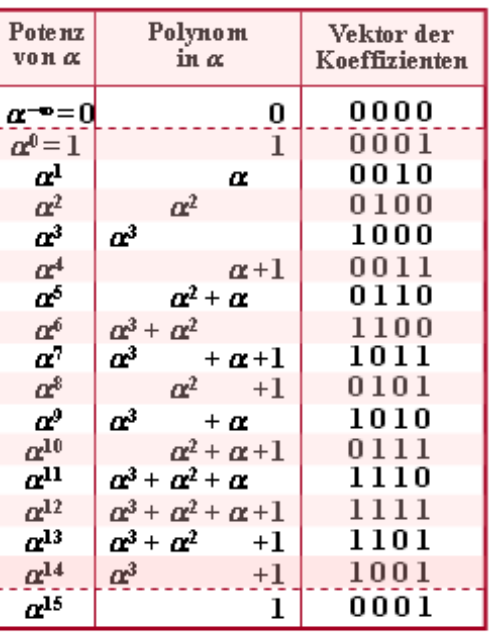

C 2013 www.LNTwww.de

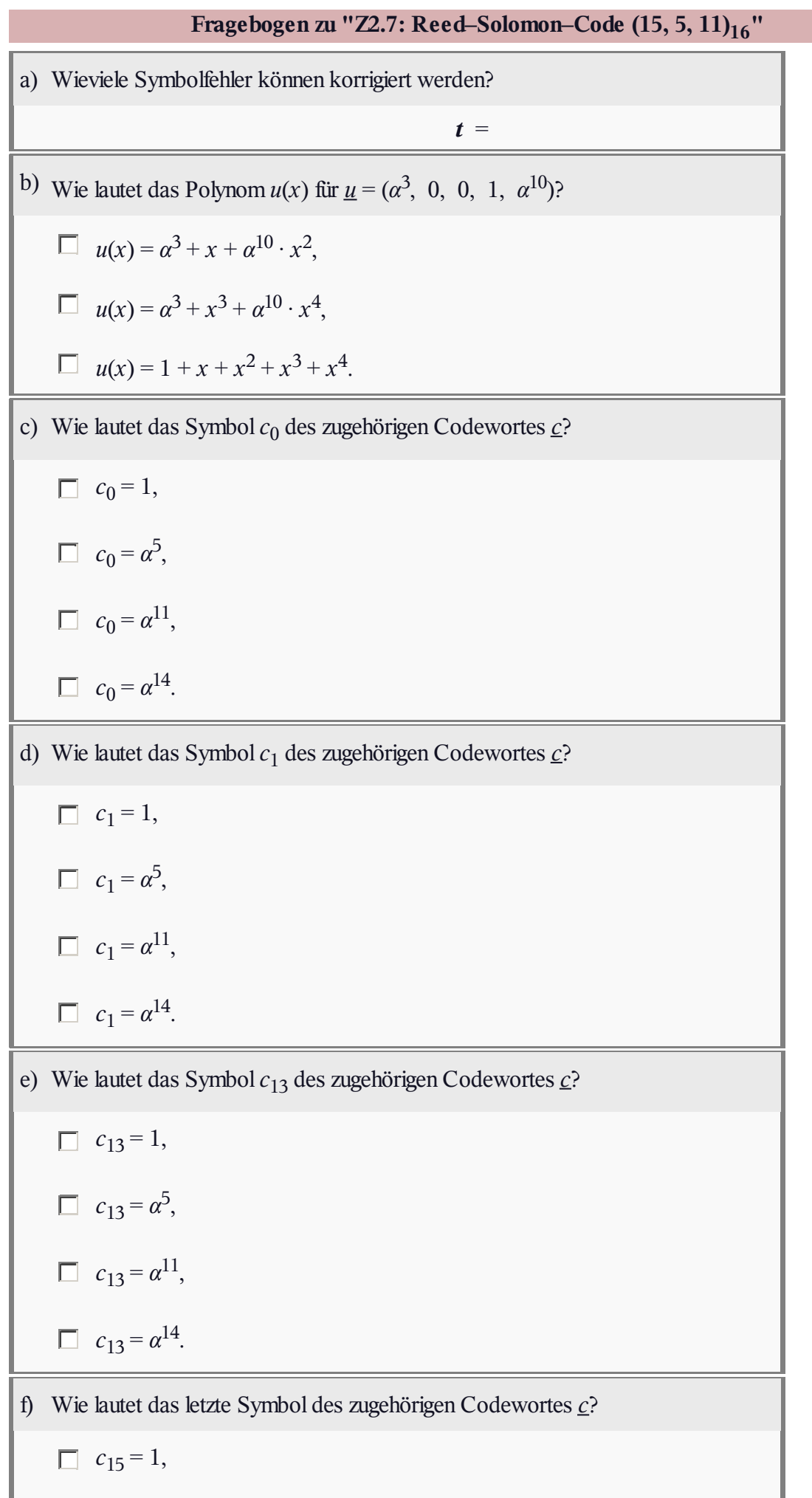

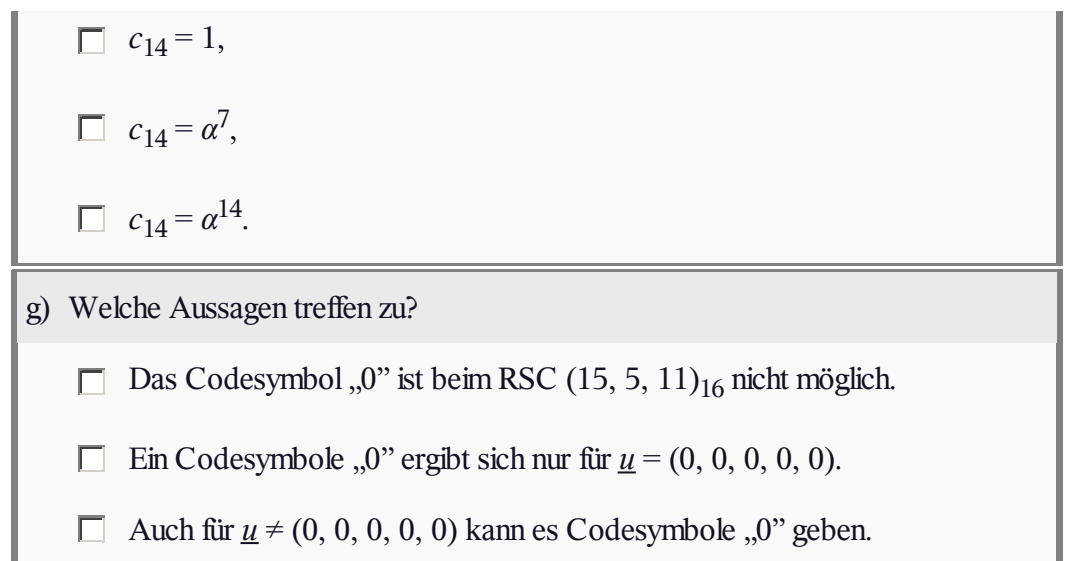

#### **A2.8: RS–Generatorpolynome**

In der **Aufgabe A2.7** sollten Sie die Codeworte des RSC  $(7, 3, 5)$ <sub>8</sub> über ein Polynom ermitteln. Man kann aber das Codewort  $\mathbf{c}$  auch aus dem Informationswort  $\mathbf{u}$  und der Generatormatrix **G** gemäß der folgenden Gleichung bestimmen:

$$
\underline{c} = \underline{u} \cdot \mathbf{G} \, .
$$

Zwei der vorgegebenen Generatormatrizen beschreiben den RSC (7, 3, 5)<sub>8</sub>. In der Teilaufgabe (a) ist explizit gefragt, welche. Eine weitere Generatormatrix gehört zum RSC (7, 5, 3)<sub>8</sub>, der in der Teilaufgabe (c) betrachtet wird.

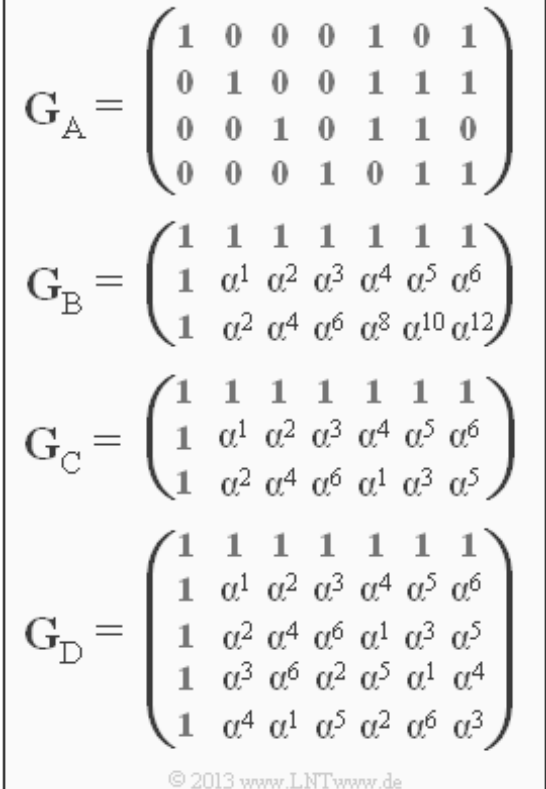

**Hinweis:** Die Aufgabe gehört zum Themengebiet von **Kapitel 2.3.** Wichtige Informationen zu den Reed–Solomon–Codes finden Sie auch in der Angabe zur **Aufgabe A2.7.**

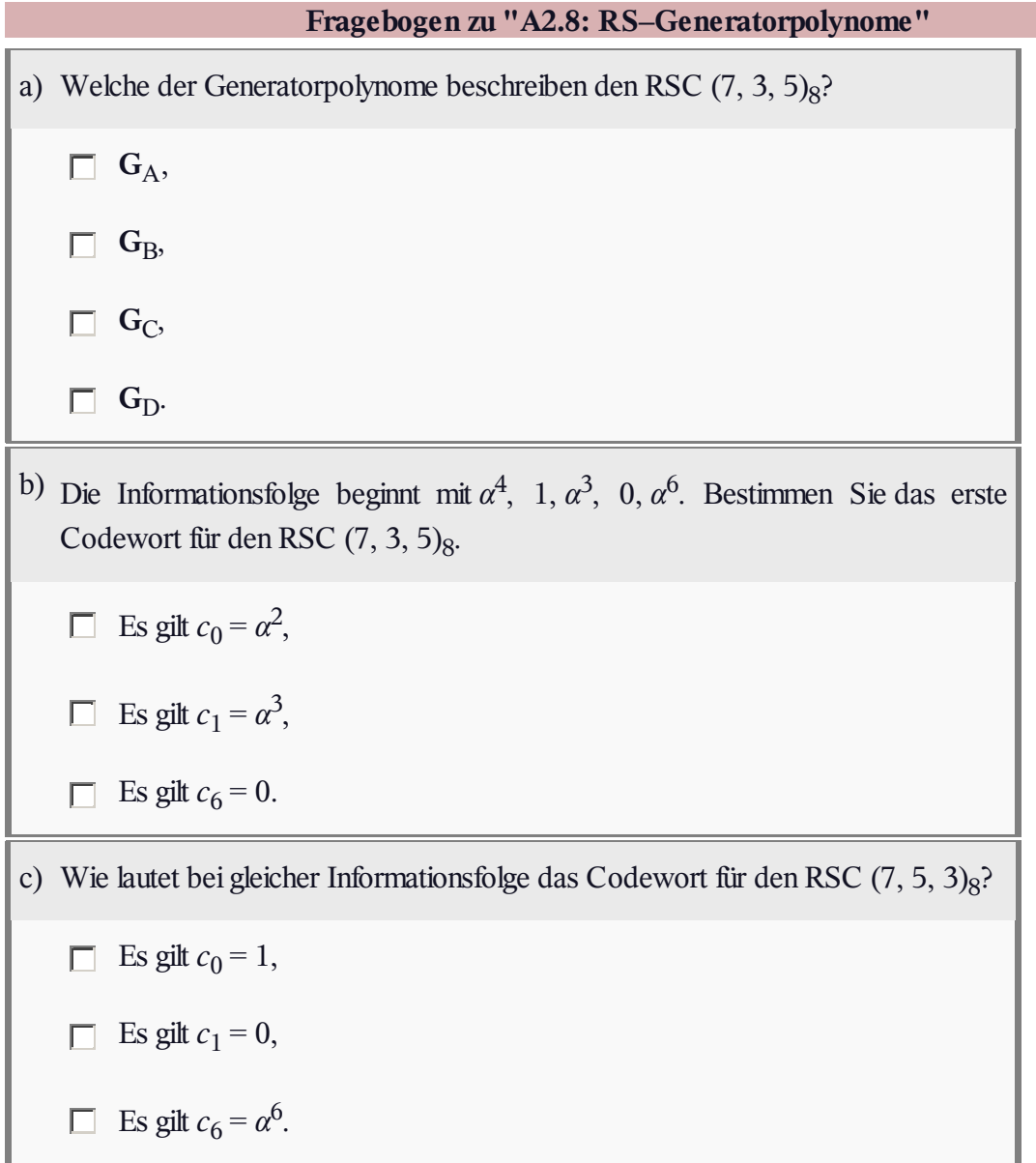

# $Z2.8$ :  $P$ lus" **und**  $P$ **Mal**" **in**  $GF(2^3)$

Die Grafik zeigt die Additions– und Multiplikationstabelle für den endlichen Körper  $GF(2^3)$ . Die Tabellen sind nicht vollständig. Einige Felder sollen Sie ergänzen.

Die Elemente sind sowohl in der Exponentendarstellung (mit roter Beschriftung, links und oben) als auch in der Koeffizientendarstellung (graue Schrift, rechts und unten) angegeben. Aus dieser Zuordnung erkennt man bereits das zugrunde liegende irreduzible Polynom *p*(*α*).

Additionen (und Subtraktionen) führt man am besten in der Koeffizientendarstellung (oder mit den damit fest verknüpften Polynomen) durch. Für Multiplikationen ist dagegen die Exponentendarstellung günstiger.

**Hinweis:** Die Aufgabe bezieht sich auf die Thematik von **Kapitel 2.2** und **Kapitel 2.3.**

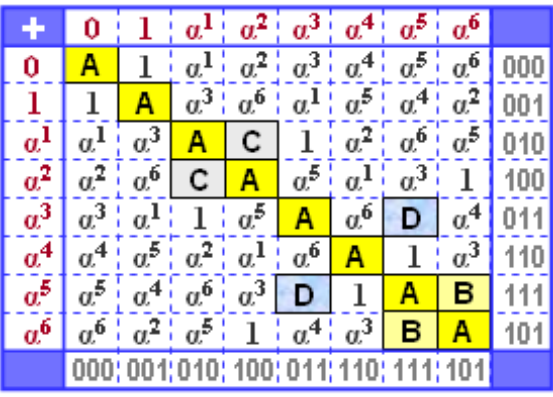

© 2013 www.LNTwww.de

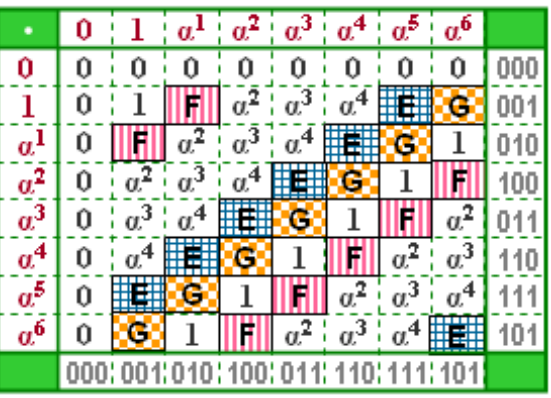

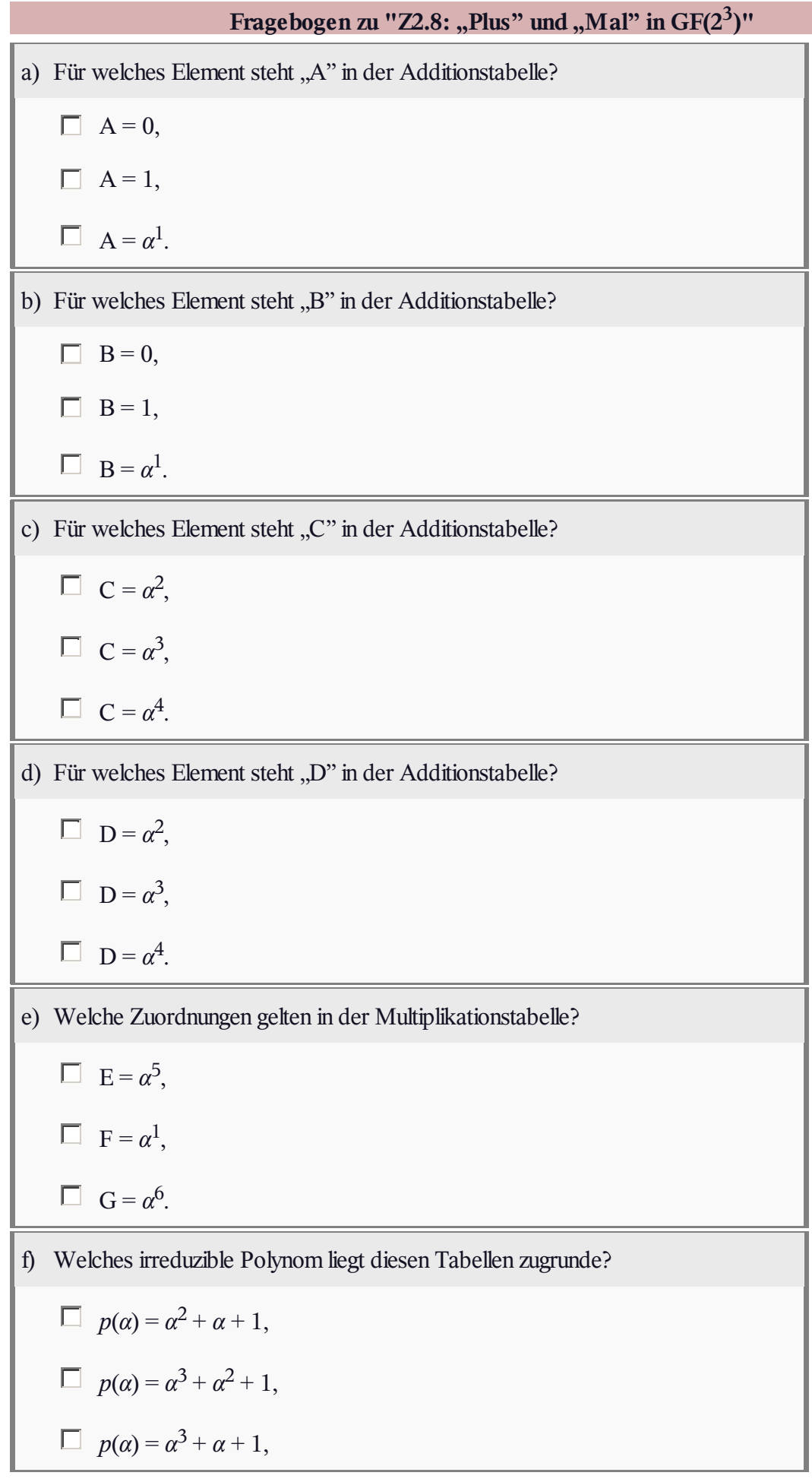

#### **A2.9: Reed–Solomon–Parameter**

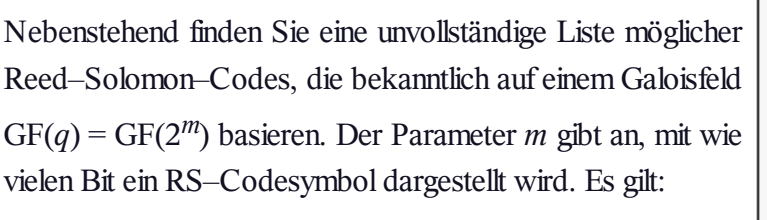

- $m = 4$  (rote Schrift).
- $m = 5$  (blaue Schrift),
- $m = 6$  (grüne Schrift).

Ein Reed–Solomon–Code wird wie folgt bezeichnet:

 $\text{RSC}(n, k, d_{\text{min}})$ *q* 

Die Parameter haben folgende Bedeutung:

- *n* gibt die Anzahl der Symbole eines Codewortes *c* an ⇒ **Länge** des Codes,
- *k* gibt die Anzahl der Symbole eines Informationsblocks *u* an ⇒ **Dimension** des Codes,
- $d_{min}$  kennzeichnet die **minimale Distanz** zwischen zwei Codeworten (stets gleich *n*–*k*+1),
- *q* gibt einen Hinweis auf die Verwendung des Galoisfeldes **GF(***q***)**.

Rechts daneben ist die Binärrepräsentation des gleichen Codes angegeben. Bei dieser Realisierung eines RS–Codes wird jedes Informations– und Codesymbol durch *m* Bit dargestellt. Beispielsweise erkennt man aus der ersten Zeile, dass die minimale Distanz hinsichtlich der Bits ebenfalls  $d_{\text{min}} = 5$  ist, wenn die

minimale Distanz in GF(2<sup>*m*</sup>)  $d_{\text{min}} = 5$  beträgt. Damit können bis zu  $t = 2$  Bitfehler (oder Symbolfehler) korrigiert und bis zu *e* = 4 Bitfehler (oder Symbolfehler) erkannt werden.

**Hinweis:** Die Aufgabe gehört zum **Kapitel 2.3.**

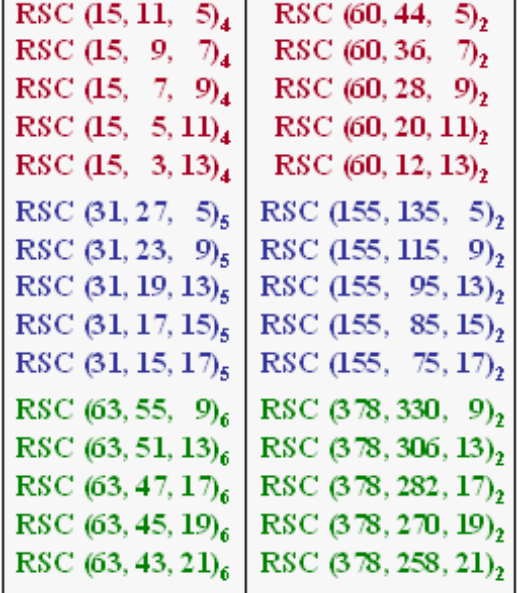

© 2013 www.LNTwww.de

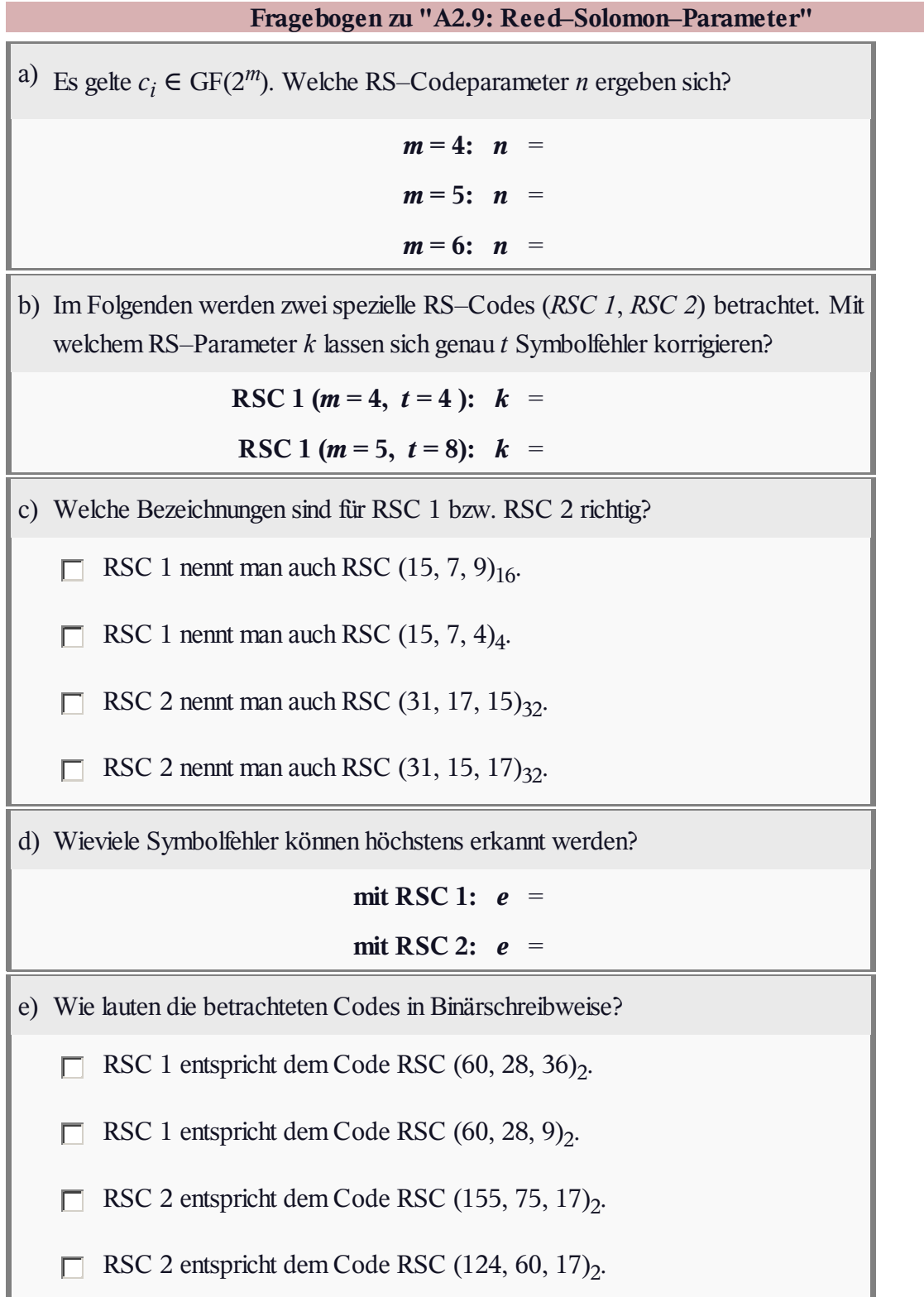

## **A2.10: Fehlererkennung bei RSC**

Bei einem linearen Blockcode können bis zu  $e = d_{\text{min}} - 1$ Fehler erkannt werden. Bei allen Reed–Solomon–Codes beträgt dabei die minimale Distanz

$$
d_{\min} = n - k + 1.
$$

Man muss folgende Fälle unterscheiden:

- Treten nicht mehr als  $e = n k$  Symbolfehler auf, so wird der Block als fehlerhaft erkannt.
- Die Fehlererkennung kann auch bei mehr als *n k* Symbolfehlern noch funktionieren, und zwar dann, wenn das Empfangswort kein gültiges Codewort des Reed–Solomon–Codes ist:

 $\underline{y} \notin C_{\text{RS}} = \{ \underline{c}_0, \ldots, \underline{c}_i, \ldots, \underline{c}_{n-1} \}.$ 

Ist aber das verfälschte Empfangswort (*y* ≠ *c*) ein gültiges Codewort ⇒ *y*, so bleibt bei der Decodierung der fehlerhafte Block unentdeckt. Wir definieren als Blockfehlerwahrscheinlichkeit:

 $Pr(Blockfehler) = Pr(y \neq \underline{c}).$ 

In dieser Aufgabe soll diese Wahrscheinlichkeit für folgende Codes ermittelt werden:

- Reed–Solomon–Code  $(7, 3, 5)$ <sub>8</sub>  $\Rightarrow$   $d_{\text{min}} = 5$ ,
- Reed–Solomon–Code  $(7, 5, 3)$ <sub>8</sub>  $\Rightarrow$   $d_{min} = 3$ .

Weiterhin soll gelten:

- Jedes Symbol wird mit der Wahrscheinlichkeit  $\varepsilon_{\rm S} = 0.1$  in ein anderes Symbol verfälscht und mit der Wahrscheinlichkeit  $1 - \varepsilon_S = 0.9$  richtig übertragen.
- Für das Distanzspektrum eines Reed–Solomon–Codes der Länge *n* gilt mit  $d = d_{min}$ :

$$
W_i = \binom{n}{i} \cdot \sum_{j=0}^{i-d} (-1)^j \cdot \binom{i}{j} \cdot \left[ q^{i-j-d+1} - 1 \right].
$$

Daneben sollen zwei Schranken für die Blockfehlerwahrscheinlichkeit betrachtet und bewertet werden:

Ist allein die minimale Distanz bekannt, so kann man daraus eine *obere Schranke* ableiten. Die Gewichtsfaktoren  $W_i$  sind dabei so zu wählen, dass sicher ( $\Rightarrow$  bei allen Konstellationen) gilt:

 $Pr(\text{Obere Schranke}) \geq Pr(\text{Blockfehler})$ .

Eine *untere Schranke* erfordert zusätzlich die Kenntnis der Gewichtsfunktion  $W_i$  für  $i = d_{\text{min}}$ . Damit kann folgende Bedingung erfüllt werden:

 $Pr(\text{Untere Schranke}) \leq Pr(\text{Blockfehler})$ .

**Hinweis:** Die Aufgabe gehört zu **Kapitel 2.3.** Zu berechnen sind die in der obigen Grafik rot markierten Gewichte *W<sup>i</sup>* .

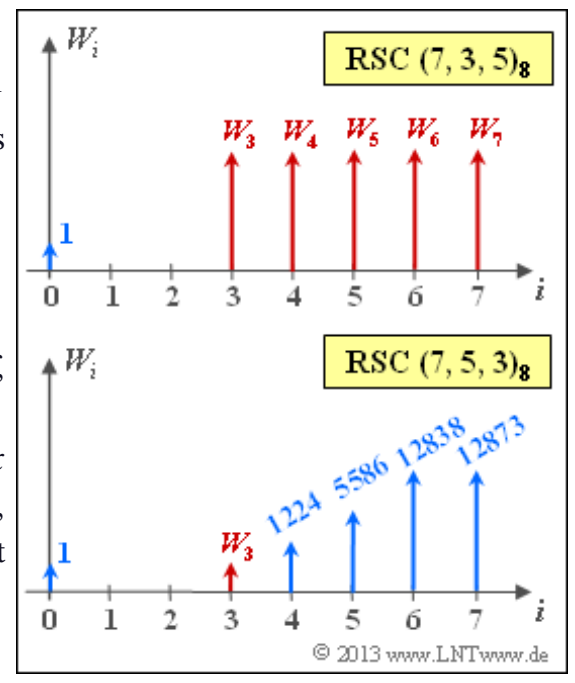

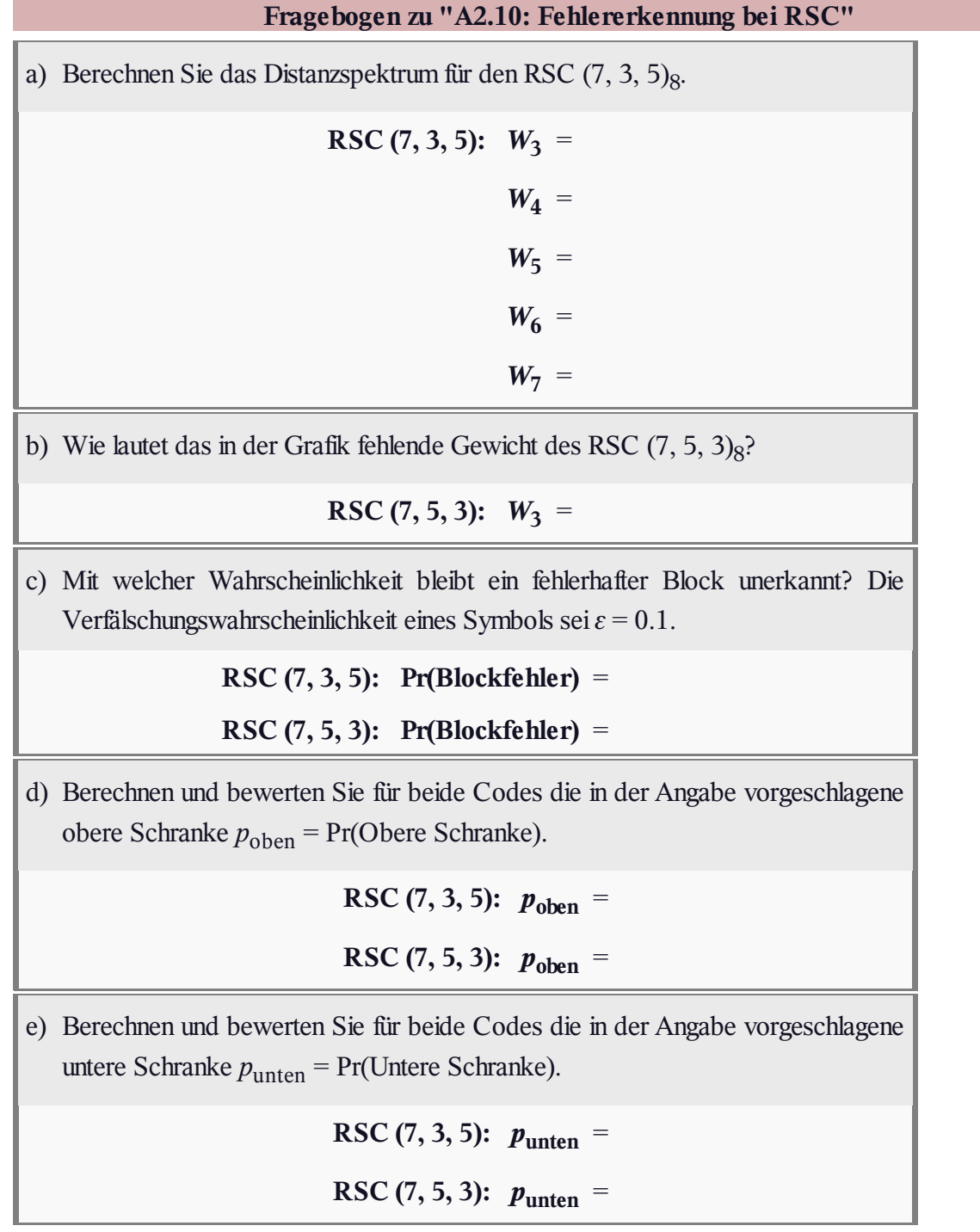

## **Z2.10: Coderate und minimale Distanz**

Die von **Irving Stoy Reed** und **Gustave Solomon** Anfang der 1960er Jahre entwickelten Codes werden in diesem Tutorial wie folgt bezeichnet:

# **RSC**  $(n, k, d_{\text{min}})q$ .

Die Codeparameter haben folgende Bedeutungen:

- *q* = 2*<sup>m</sup>* ist ein Hinweis auf die Größe des Galoisfeldes ⇒ GF(*q*),
- $\bullet$  *n* = *q* 1 ist die Codelänge (Symbolanzahl eines Codewortes),
- *k* gibt die Dimension an (Symbolanzahl eines Informationsblocks),
- *d*min bezeichnet die minimale Distanz zwischen zwei Codeworten. Bei RS–Codes erreicht  $d_{\text{min}} = n - k + 1$  seinen größten Wert.

**Hinweis:** Die Aufgabe gehört zum **Kapitel 2.3.** Die für diese Aufgabe relevanten Informationen finden Sie am Ende des Theorieteils, nämlich auf der Seite **Codebezeichnung und Coderate.**

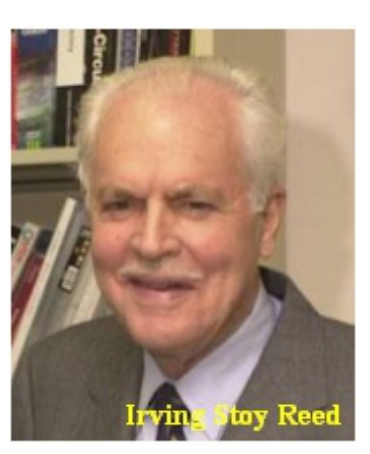

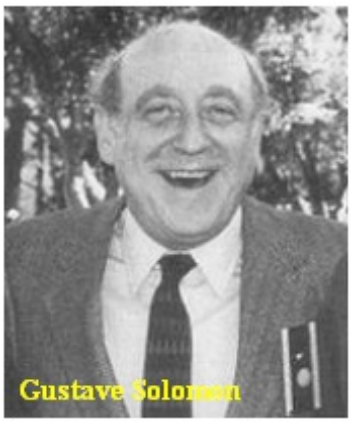

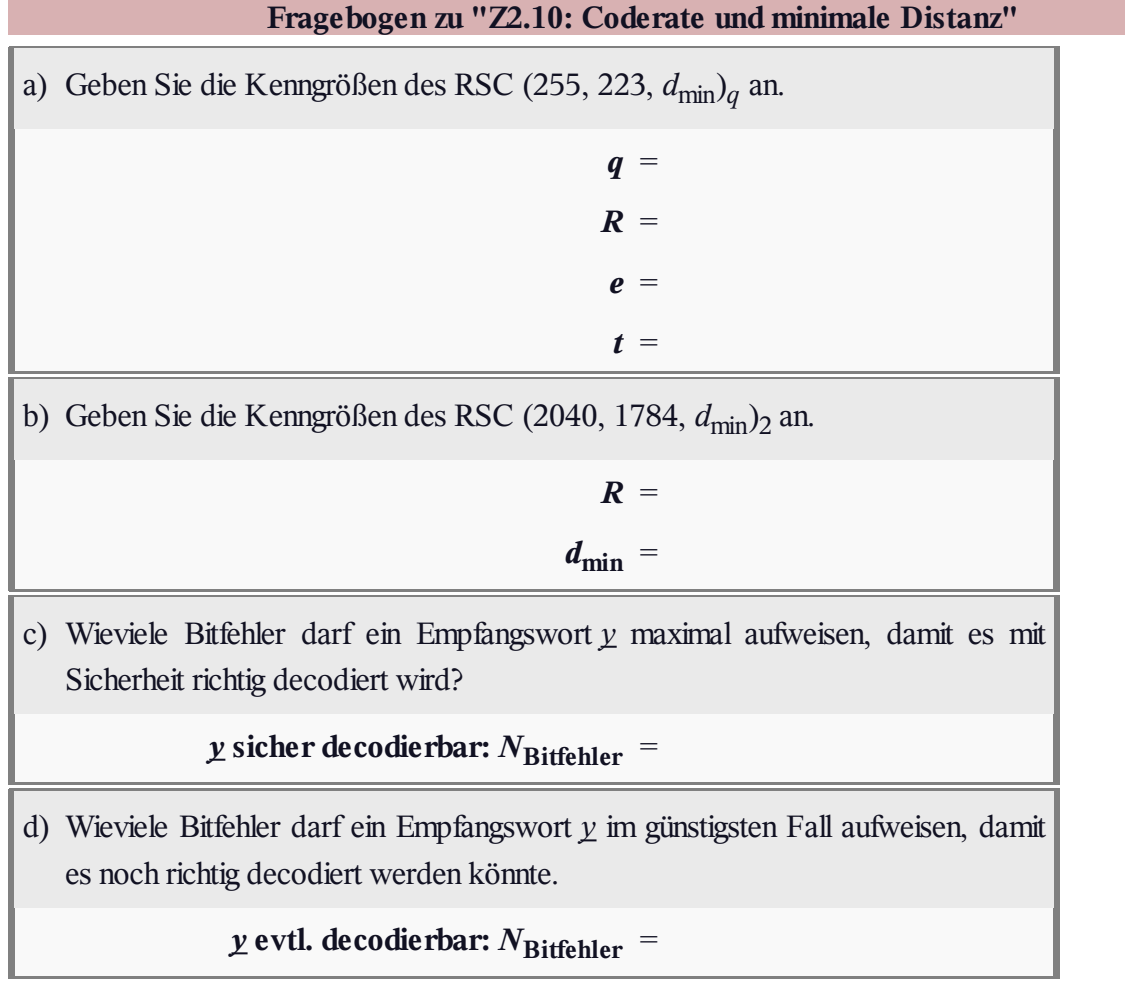

## **A2.11: RS–Decodierung nach "Erasures"**

Wir betrachten hier ein Codier– und Decodiersystem entsprechend der **Grafik** im Theorieteil zu diesem Kapitel. Anzumerken ist:

Der Reed–Solomon–Code ist durch die Generatormatrix **G** und die Prüfmatrix **H** vorgegeben, wobei alle Elemente aus dem Galoisfeld  $GF(2^3) \setminus \{0\}$  stammen:

$$
\mathbf{G} = \begin{pmatrix} 1 & 1 & 1 & 1 & 1 & 1 & 1 \\ 1 & \alpha^1 & \alpha^2 & \alpha^3 & \alpha^4 & \alpha^5 & \alpha^6 \\ 1 & \alpha^2 & \alpha^4 & \alpha^6 & \alpha^1 & \alpha^3 & \alpha^5 \\ 1 & \alpha^3 & \alpha^6 & \alpha^2 & \alpha^5 & \alpha^1 & \alpha^4 \end{pmatrix},
$$

$$
\mathbf{H} = \begin{pmatrix} 1 & \alpha^1 & \alpha^2 & \alpha^3 & \alpha^4 & \alpha^5 & \alpha^6 \\ 1 & \alpha^2 & \alpha^4 & \alpha^6 & \alpha^1 & \alpha^3 & \alpha^5 \\ 1 & \alpha^3 & \alpha^6 & \alpha^2 & \alpha^5 & \alpha^1 & \alpha^4 \end{pmatrix}.
$$

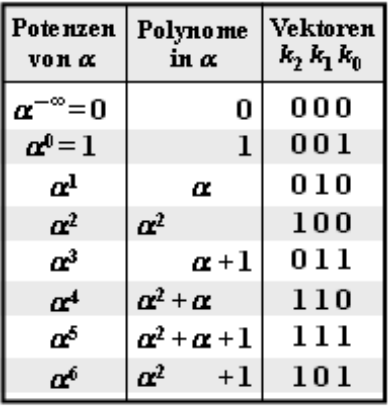

C 2013 www.LNTwww.de

- Alle Codesymbole  $c_i \in \{0, 1, \alpha, \alpha^2, \alpha^3, \alpha^4, \alpha^5, \alpha^6\}$  werden durch  $m = 3$  Bit dargestellt und über den grün hinterlegten Auslöschungskanal(*m*–BEC) übertragen. Ein Codesymbol wird bereits dann als Auslöschung (*Erasure*) E markiert, wenn eines der drei zugehörigen Bit unsicher ist.
- Der *Codewortfinder* (CWF) hat die Aufgabe, aus dem teilweise ausgelöschten Empfangswort *y* das regenerierte Codewort *z* zu erzeugen. Dabei muss sicher gestellt sein, dass das Ergebnis *z* tatsächlich ein gültiges Reed–Solomon–Codewort ist.
- Beinhaltet das Empfangswort *y* zu viele Auslöschungen, so gibt der Decoder eine Meldung der Art "Symbol ist nicht decodierbar" aus. Es wird also nicht versucht, das Codewort zu schätzen. Wird *z* ausgegeben, so ist dieses auch richtig:  $z = c$ .
- Das gesuchte Informationswort  $\underline{v} = \underline{u}$  ergibt sich durch die inverse Coderfunktion  $\underline{v} = \text{enc}^{-1}(\underline{z})$ . Mit der Generatormatrix **G** lässt sich diese wie folgt realisieren:

$$
\underline{c} = \text{enc}(\underline{u}) = \underline{u} \cdot \mathbf{G} \implies \underline{z} = \text{enc}(\underline{v}) = \underline{v} \cdot \mathbf{G}
$$

$$
\implies \underline{v} = \text{enc}^{-1}(\underline{z}) = \underline{z} \cdot \mathbf{G}^{\text{T}}.
$$

**Hinweis:** Die Aufgabe bezieht sich auf das **Kapitel 2.4.** Hinsichtlich des *Codewortfinders* verweisen wir insbesondere auf die Seiten **Vorgehensweise** und **Lösung der Matrixgleichungen.**

Alle Berechnungen sind in GF( $2<sup>3</sup>$ ) durchzuführen. Die obere Grafik beschreibt deren  $q = 8$  Elemente in Potenz–, Polynom– und Koeffizientenvektordarstellung.

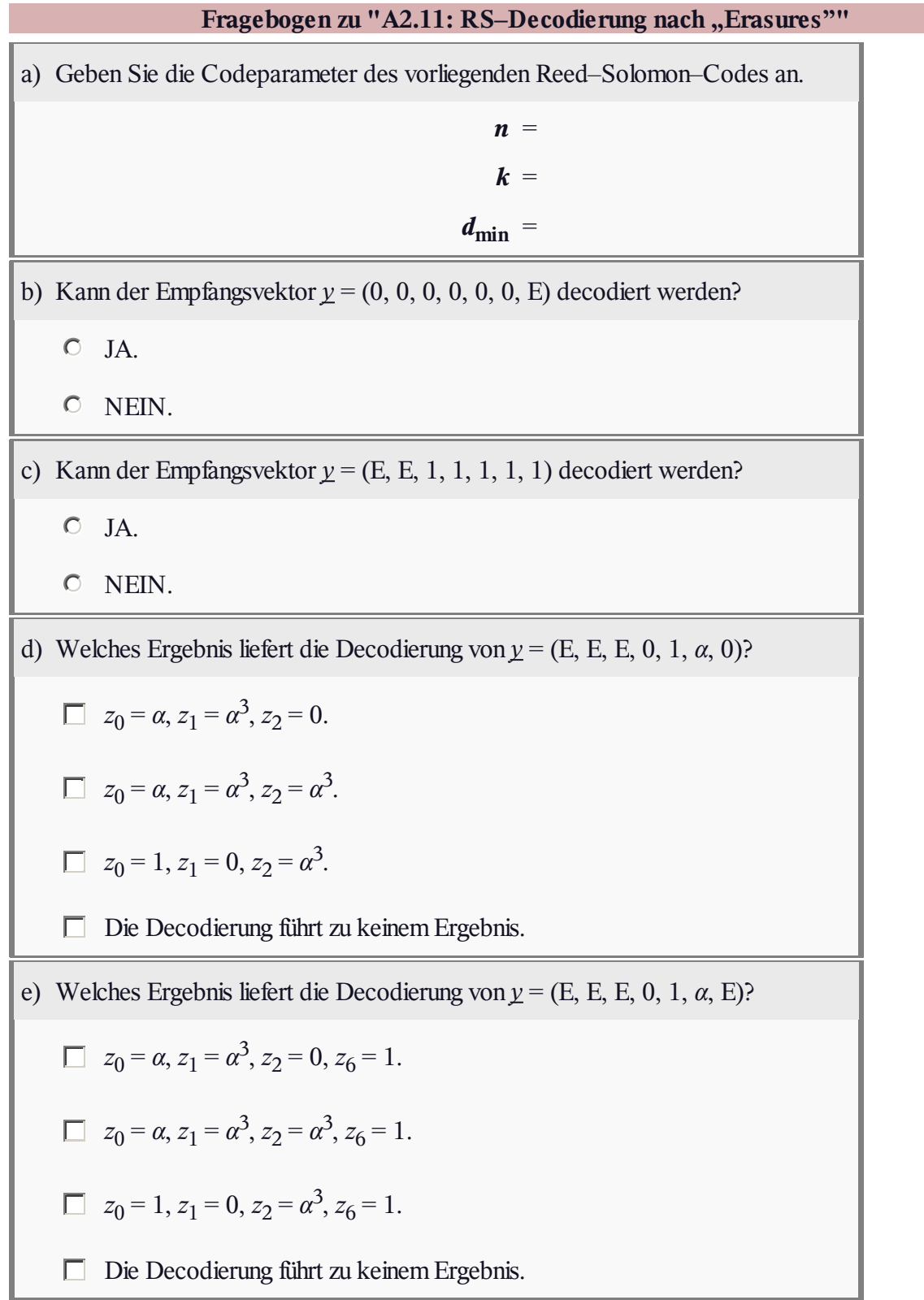

#### **Z2.11: Erasure–Kanal für Symbole**

Das Kanalmodell **Binary Erasure Channel** (BEC) beschreibt einen Auslöschungskanal auf Bitebene. Ein Binärsymbol **0** bzw. **1** wird mit der Wahrscheinlichkeit 1 – *λ* richtig übertragen und mit der Wahrscheinlichkeit *λ* als Auslöschung E (*Erasure*) markiert. Im Gegensatz zum **BSC** kann es hier nicht zu Verfälschungen ( $0 \rightarrow 1$ ,  $1 \rightarrow 0$ ) kommen.

Ein Reed–Solomon–Code basiert auf einem Galoisfeld GF(2*m*) mit ganzzahligem *m*. Jedes Codesymbol *c* lässt sich somit durch *m* Bit darstellen. Will man hier das BEC–Modell anwenden, so muss man dieses zum *m***– BEC–Modell** modifizieren, wie es in der unteren Grafik für  $m = 2$  gezeigt ist:

Alle Codesymbole – in binärer Darstellung **00**, **01**, **10** und 11 – werden mit der Wahrscheinlichkeit  $1 - \lambda_2$ richtig übertragen. Damit beträgt die Wahrscheinlichkeit für ein ausgelöschtes Symbol *λ*<sub>2</sub>. Zu beachten ist, dass

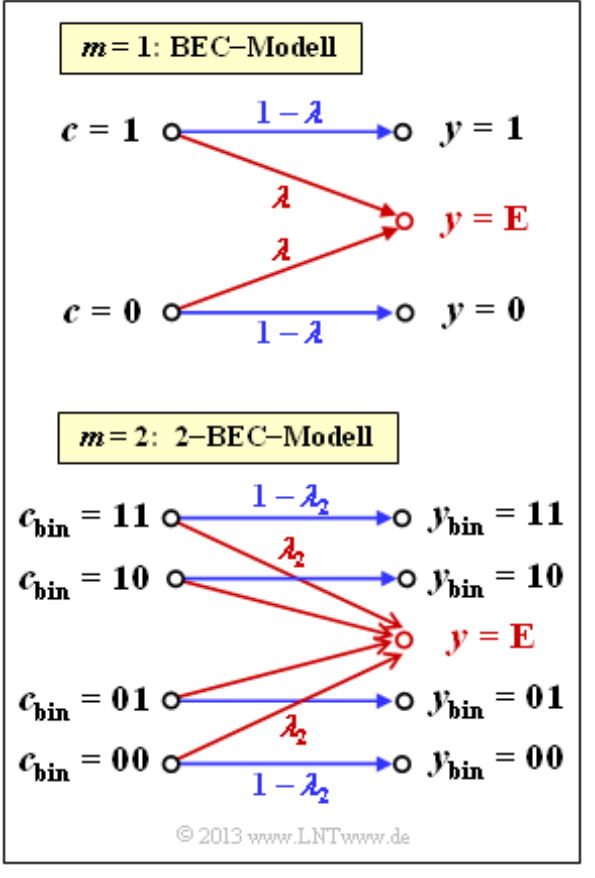

bereits ein einziges ausgelöschtes Bit zum ausgelöschten Empfangssymbol *y* = E führt.

**Hinweis:** Die Aufgabe gehört zu **Kapitel 2.4.** Bei einem auf GF(2*m*) basierenden Code ist das skizzierte 2–BEC–Modell zum *m*–BEC zu erweitern. Die Auslöschungswahrscheinlichkeit dieses Modell wird dann mit *λ<sup>m</sup>* bezeichnet.

Für die Teilaufgaben (a), (b) und (c) gelte für die Auslöschungswahrscheinlichkeit des Grundmodells gemäß der oberen Grafik stets *λ* = 0.2.

# **Fragebogen zu "Z2.11: Erasure–Kanal für Symbole"** a) Es gelte *λ* = 0.2. Mit welchen Wahrscheinlichkeiten treten beim BEC–Modell die möglichen Empfangswerte auf? **1–BEC:**  $Pr(y = 0) =$  $Pr(y = E) =$ **Pr(** $y = 1$ **)** = b) Wie groß ist die Auslöschungswahrscheinlichkeit *λ*<sub>2</sub> auf Symbolebene, wenn der Reed–Solomon–Code auf  $GF(2^2)$  basiert  $(\lambda = 0.2)$ ? **2–BEC:**  $\lambda_2$  = c) Wie groß ist die Auslöschungswahrscheinlichkeit *λm*, wenn das *m*–BEC–Modell an den RSC (255, 223, 33)<sup>256</sup> angepasst wird (*λ* = 0.2)?  $m-\text{BEC:}$   $\lambda_m =$ d) Wie groß darf die Auslöschungswahrscheinlichkeit *λ* beim Grundmodell (BEC) maximalsein, damit *λ<sup>m</sup>* ≤ 0.2 gilt?  $\lambda_m \leq 0.2$ : **Max**[ $\lambda$ ] =

e) Mit welcher Wahrscheinlichkeit wird damit das "Nullsymbol" empfangen?

 $\lambda_m = 0.2$ :  $Pr(y_{\text{bin}} = 00000000) =$ 

# **A2.12: Decodierung beim RSC(7, 4, 4)8**

Wir analysieren den Peterson–Algorithmus, der im Theorieteil zu **Kapitel 2.5** ausführlich dargelegt ist. Vorausgesetzt wird der Reed–Solomon–Code mit den Parametern  $n = 7$ ,  $k = 4$  und  $d_{\text{min}} = 4$ , wobei alle Codesymbole aus GF( $2^3$ ) stammen und alle Rechenoperationen in  $GF(2^3)$  durchzuführen sind. Die Prüfmatrix dieses Codes lautet:

$$
\mathbf{H} = \begin{pmatrix} 1 & \alpha^1 & \alpha^2 & \alpha^3 & \alpha^4 & \alpha^5 & \alpha^6 \\ 1 & \alpha^2 & \alpha^4 & \alpha^6 & \alpha^1 & \alpha^3 & \alpha^5 \\ 1 & \alpha^3 & \alpha^6 & \alpha^2 & \alpha^5 & \alpha^1 & \alpha^4 \end{pmatrix}.
$$

Im **Schritt (A)** des hier betrachteten Decodier–Algorithmuses muss das Syndrom  $s = v \cdot \mathbf{H}^T$  berechnet werden. Für das hier vorausgesetzte Empfangswort  $y = (\alpha^1, 0, \alpha^3, 0, 1, \alpha, 0)$  ergibt sich das Syndrom zu <u>s</u> =  $(\alpha^4, \alpha^5, \alpha^6)$ , wie in **Aufgabe Z2.12** noch gezeigt wird.

Danach müssen die **ELP–Koeffizientenvektoren** gemäß der nebenstehenden Abbildung aufgestellt und ausgewertet werden, wobei die Belegung davon abhängt, ob man von *r* = 1, *r* = 2 oder *r* = 3 Symbolfehlern im Empfangswort ausgeht.

Sind für die angenommene Symbolfehlerzahl*r* alle Gleichungen *Λl* · *s* <sup>T</sup> = 0 erfüllt, so weist das Empfangswort *y* tatsächlich genau *r* Symbolfehler auf.

Die weiteren Schritte können Sie dem Theorieteil entnehmen:

- Schritt (C):**Lokalisierung der Fehlerpositionen,**
- Schritt (D):**Ermittlung der Fehlerwerte.**

**Hinweis:** Die Aufgabe bezieht sich auf das **Kapitel 2.5.**

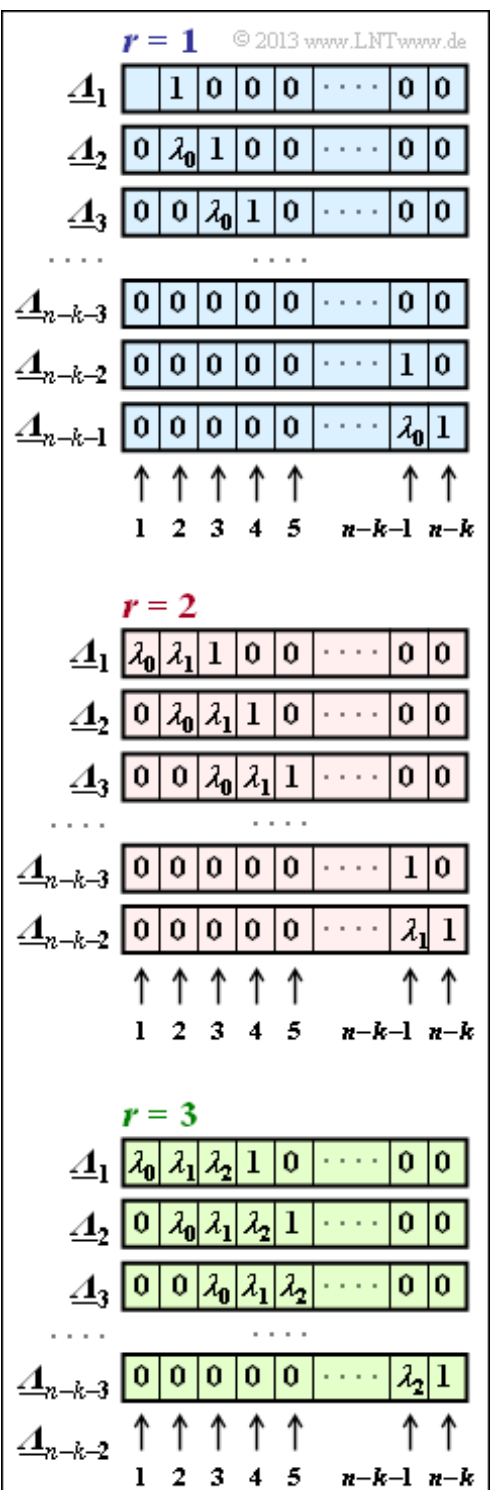

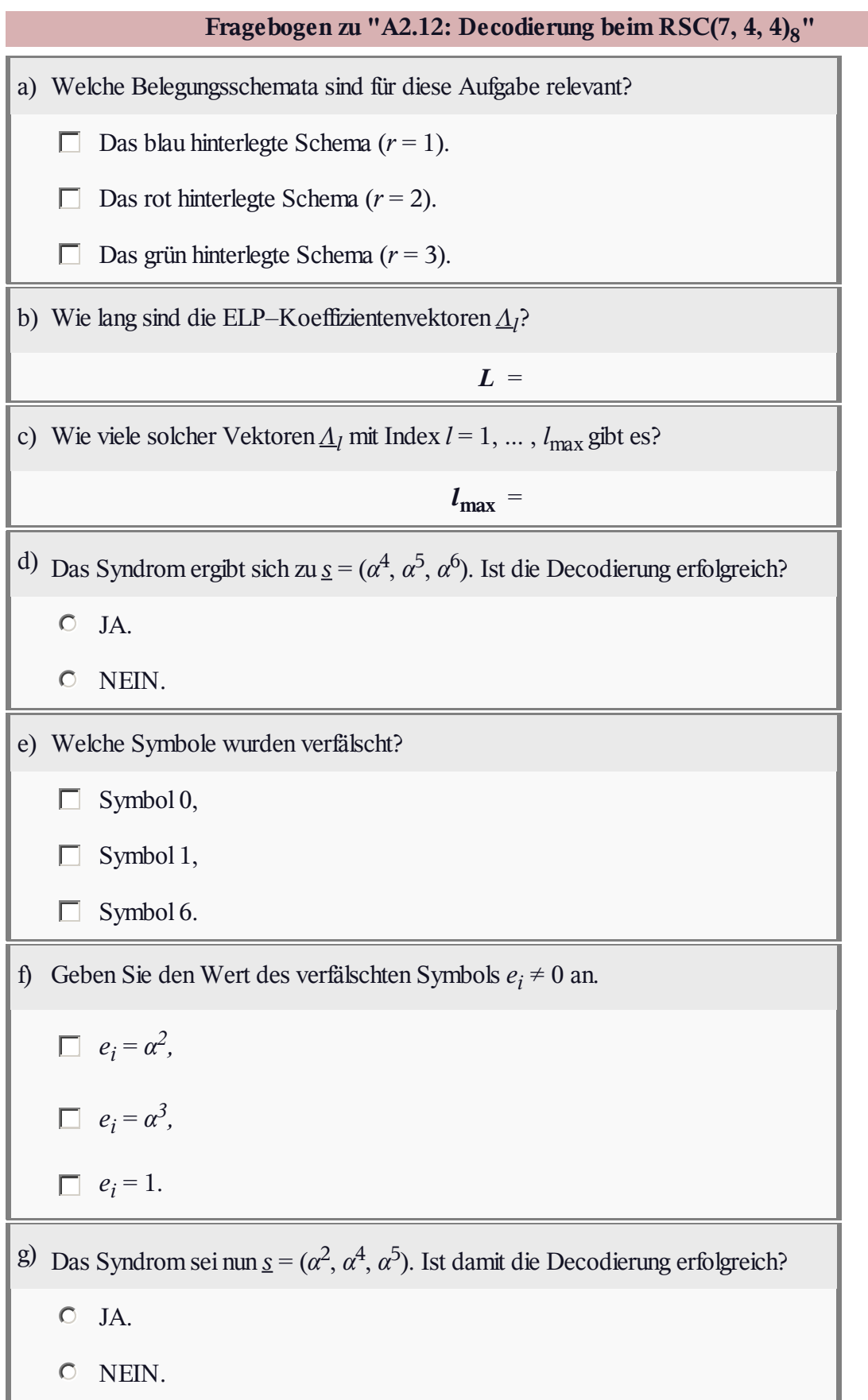

#### **Z2.12: Reed–Solomon–Syndromberechnung**

Wie in der **Aufgabe A2.12** betrachten wir den Reed–Solomon–Code

 $(7, 4, 4)$ <sub>8</sub>, der auf dem Galoisfeld GF $(q)$  mit  $q = 8 = 2^3$  basiert. Die Grafik zeigt die zugehörige Umrechnungstabelle.

Gegeben sind die möglichen Codesymbole in Exponentendarstellung (Potenzen von *α*) sowie in Polynom– und Koeffizientendarstellung.

Vorgegeben ist das Empfangswort  $y = (\alpha, 0, \alpha^3, 0, 1, \alpha, 0)$ . Anhand des Syndroms

$$
\underline{s} = (s_0, s_1, s_2) = y \cdot \mathbf{H}^{\mathrm{T}}
$$

soll überprüft werden, ob einzelne Symbole des Empfangsvektors *y* bei der Übertragung verfälscht wurden. Gegeben ist hierzu die Prüfmatrix **H** des betrachteten Codes und deren Transponierte:

$$
\mathbf{H} = \begin{pmatrix} 1 & \alpha^{1} & \alpha^{2} & \alpha^{3} & \alpha^{4} & \alpha^{5} & \alpha^{6} \\ 1 & \alpha^{2} & \alpha^{4} & \alpha^{6} & \alpha^{1} & \alpha^{3} & \alpha^{5} \\ 1 & \alpha^{3} & \alpha^{6} & \alpha^{2} & \alpha^{5} & \alpha^{1} & \alpha^{4} \end{pmatrix}, \quad \mathbf{H}^{T} = \begin{pmatrix} 1 & 1 & 1 \\ \alpha^{1} & \alpha^{2} & \alpha^{3} \\ \alpha^{2} & \alpha^{4} & \alpha^{6} \\ \alpha^{3} & \alpha^{6} & \alpha^{2} \\ \alpha^{4} & \alpha^{1} & \alpha^{5} \\ \alpha^{6} & \alpha^{3} & \alpha^{1} \\ \alpha^{6} & \alpha^{5} & \alpha^{4} \end{pmatrix}
$$

**Hinweis:** Die Aufgabe bezieht sich auf die **Seite 4** von Kapitel 2.5.

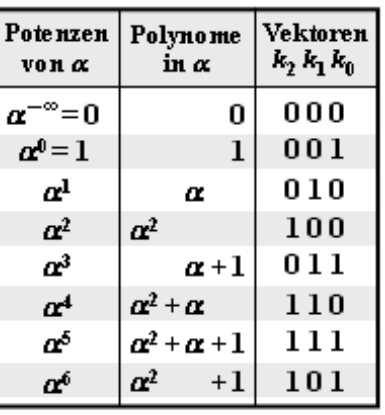

C 2013 www.LNTwww.de

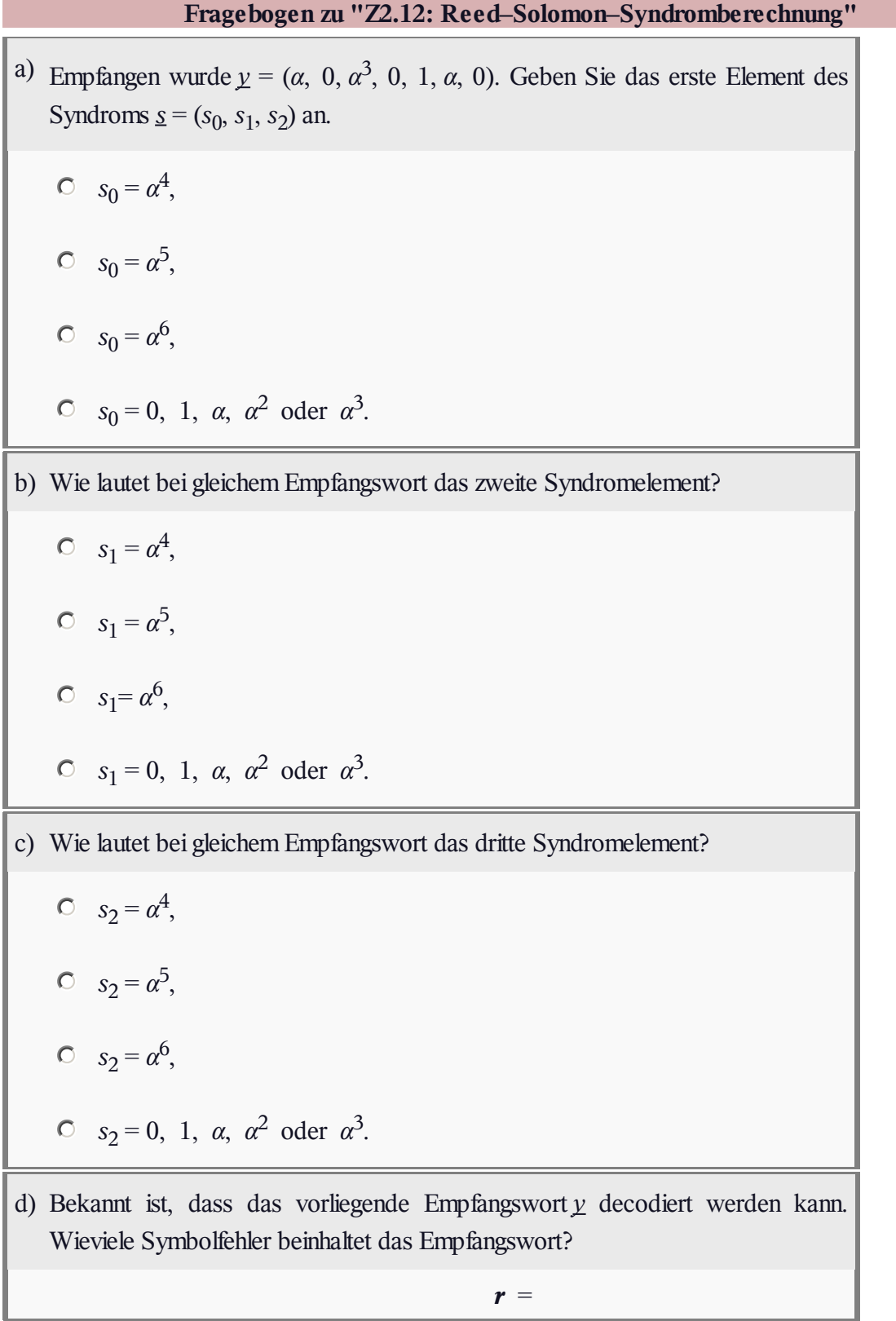

# **A2.13: Nun RSC (7, 3, 5)8–Decodierung**

In der **Aufgabe A2.12** haben wir den so genannten Petersen– Algorithmus zur Fehlerkorrektur bzw. zur Decodierung des Reed–Solomon–Codes  $(7, 4, 4)$ <sub>8</sub> angewendet, der aufgrund der Minimaldistanz  $d_{\text{min}} = 4$  nur einen Symbolfehler korrigieren  $kam (t = 1)$ .

In dieser Aufgabe betrachten wir nun den RSC(7, 3, 5)<sub>8</sub> ⇒  $d_{\text{min}} = 5 \implies t = 2$ , dessen Prüfmatrix wie folgt lautet:

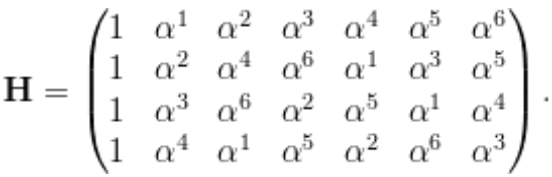

Für das betrachtete Empfangswort  $y = (\alpha^2, \alpha^3, \alpha, \alpha^5, \alpha^4, \alpha^2, 1)$ ergibt sich hier das Syndrom zu <u>s</u> =  $y \cdot \mathbf{H}^T$  = (0, 1,  $\alpha^5$ ,  $\alpha^2$ ).

Die weitere Vorgehensweise bei der Decodierung geschieht entsprechend den folgenden Theorieseiten:

- Schritt (B):**Bestimmung der Symbolfehleranzahl,**
- Schritt (C):**Lokalisierung der Fehlerpositionen,**
- Schritt (D):**Ermittlung der Fehlerwerte.**

**Hinweis:** Die Aufgabe gehört zum **Kapitel 2.5.** In obiger Grafik sehen Sie die Belegungen der **ELP–Koeffizienten** *Λ<sup>l</sup>* unter der Annahme, dass es im Empfangswort  $r = 1$ ,  $r = 2$ bzw. *r* = 3 Symbolfehler gibt.

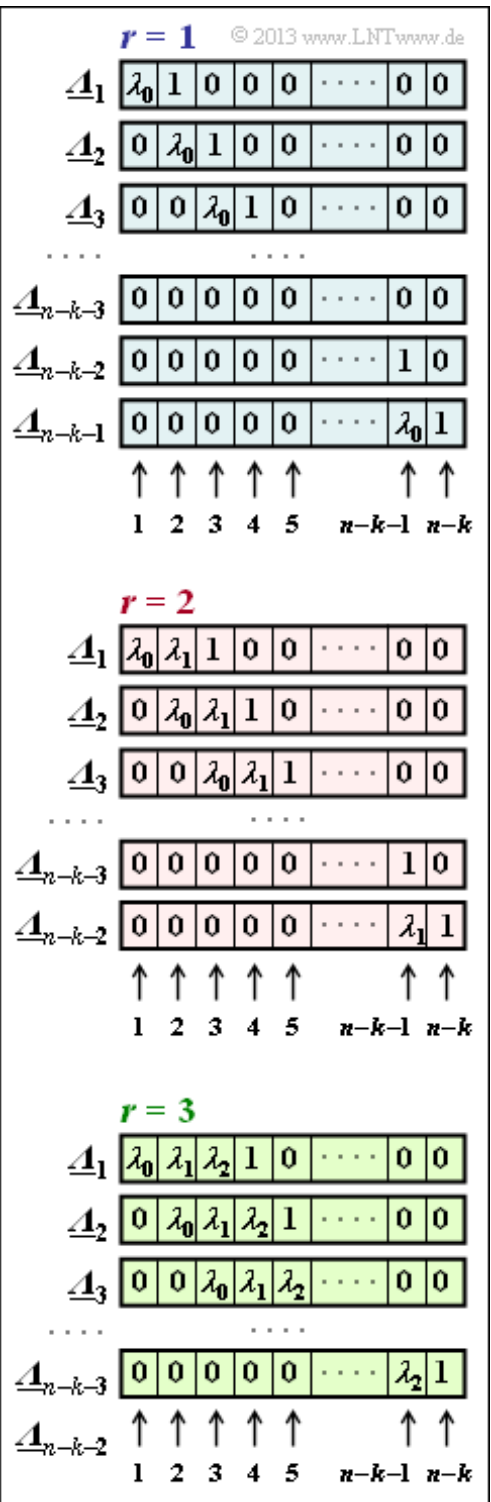

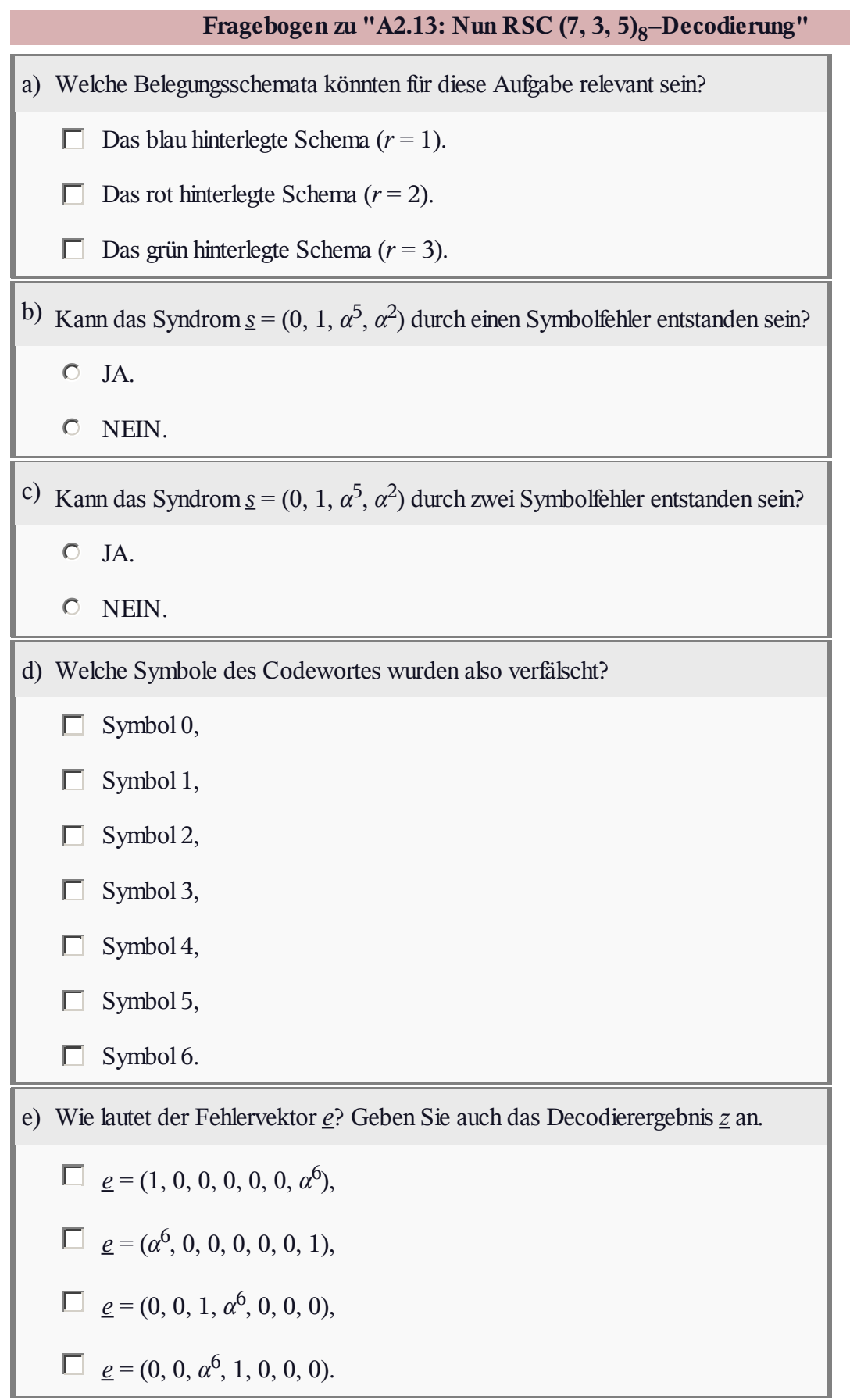

### **A2.14: Petersen–Algorithmus**

Im Theorieteil zu **Kapitel 2.5** haben wir die Decodierung von Reed–Solomon–Codes mit dem *Petersen–Algorithmus* behandelt.

- Dessen Vorteil ist, dass die einzelnen Schritte nachvollziehbar sind.
- Sehr von Nachteil ist aber der immens hohe Decodieraufwand.

Schon seit der Erfindung der Reed–Solomon– Codierung im Jahre 1960 beschäftigten sich viele Wissenschaftler und Ingenieure mit der Entwicklung möglichst schneller Algorithmen zur Reed–Solomon––Decodierung, und auch heute ist die *Algebraische Decodierung* noch ein hochaktuelles Forschungsgebiet.

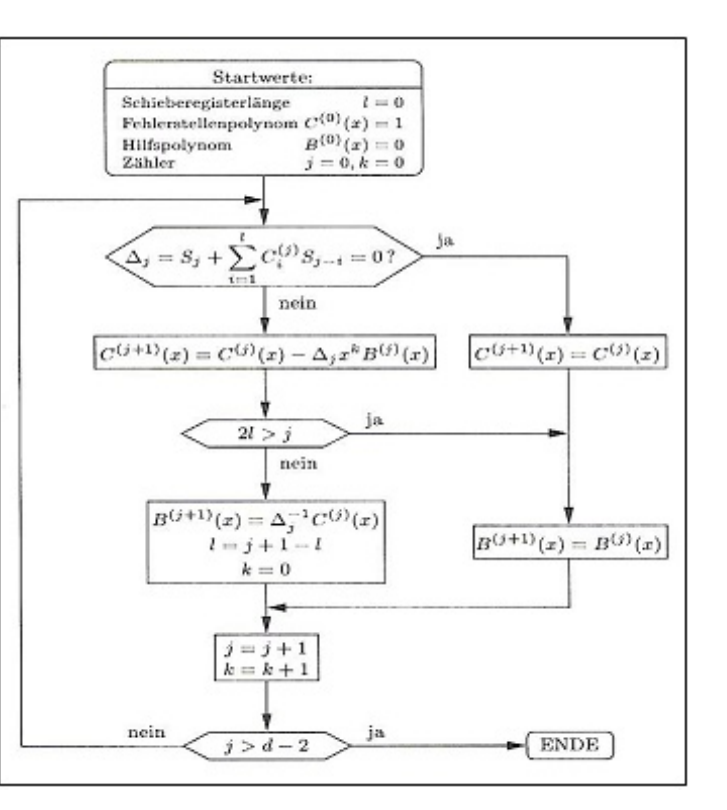

In dieser Aufgabe sollen einige diesbezügliche Begriffe erklärt werden. Auf eine genaue Erklärung dieser Verfahren wurde in LNTwww verzichtet.

**Hinweis:** Die Aufgabe bezieht sich auf das **Kapitel 2.5.** Die obige Grafik aus **[Bos98]** zeigt das Flussdiagramm eines der bekanntesten Verfahren zur Decodierung von Reed–Solomon–Codes. Um welchen Algorithmus es sich dabei handelt, wird in der Musterlösung zu dieser Aufgabe genannt.

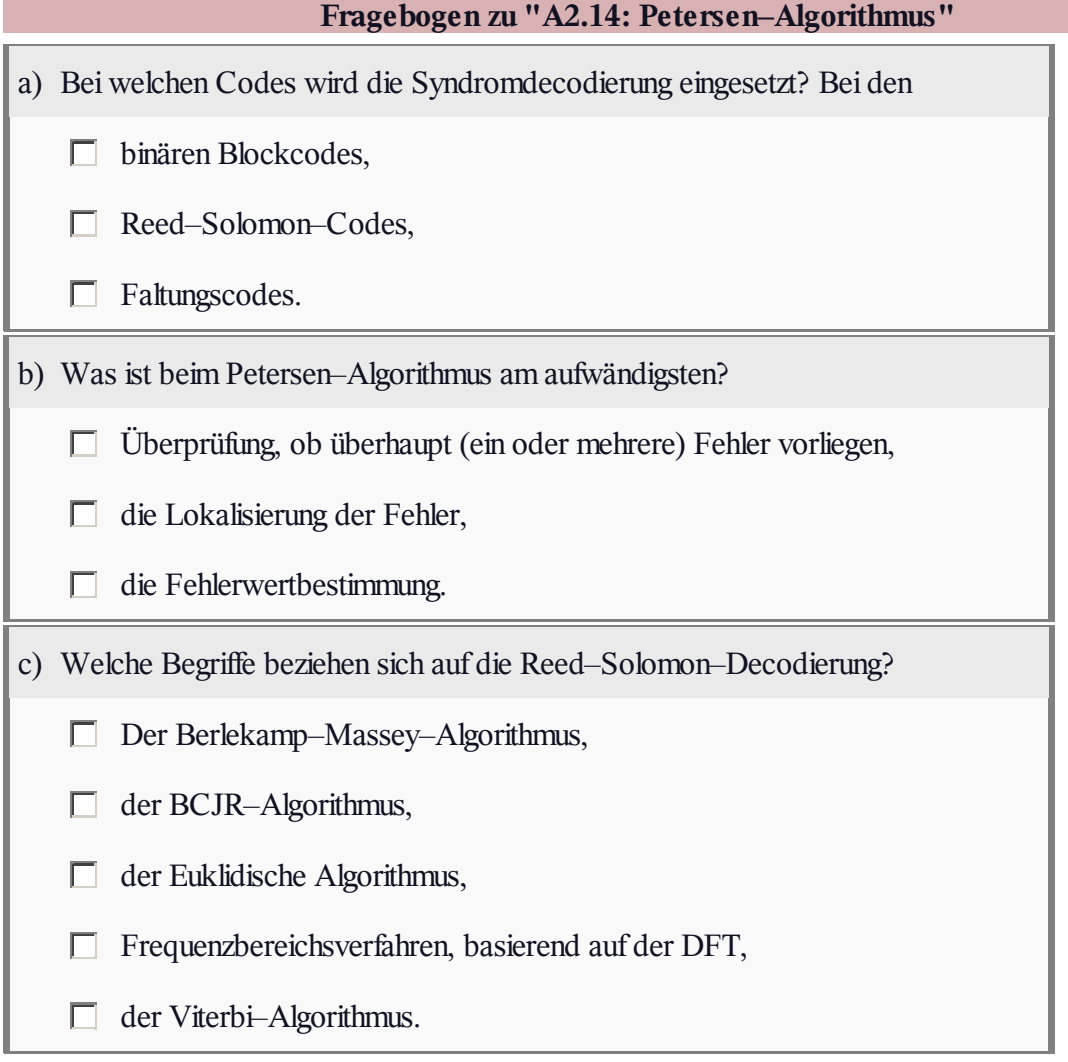

# **A2.15:**  $Pr(\underline{v} \neq \underline{u})$  vs.  $E_{\text{B}}/N_0$

Am Beispiel des RSC  $(7, 3, 5)$ <sub>8</sub> mit den Parametern

- $n = 7$  (Anzahl der Codesymbole),
- $k = 3$  (Anzahl der Informations symbole),
- $t = 2$  (Korrekturfähigkeit)

soll die Berechnung der Blockfehlerwahrscheinlichkeit beim **Bounded Distance Decoding** (BDD) gezeigt werden. Die entsprechende Gleichung lautet:

$$
\Pr(\text{Blockfehler}) =
$$
  
= 
$$
\sum_{f=t+1}^{n} {n \choose f} \cdot \varepsilon_{S} f \cdot (1 - \varepsilon_{S})^{n-f}
$$

Die Berechnung erfolgt für den **AWGN–Kanal,** der durch den Parameter  $E_B/N_0$  gekennzeichnet ist. Dieser

Quotient lässt sich über die Beziehung

$$
\varepsilon = \mathcal{Q}\big(\sqrt{\frac{2 \cdot R \cdot E_{\text{B}}}{N_0}}\big)
$$

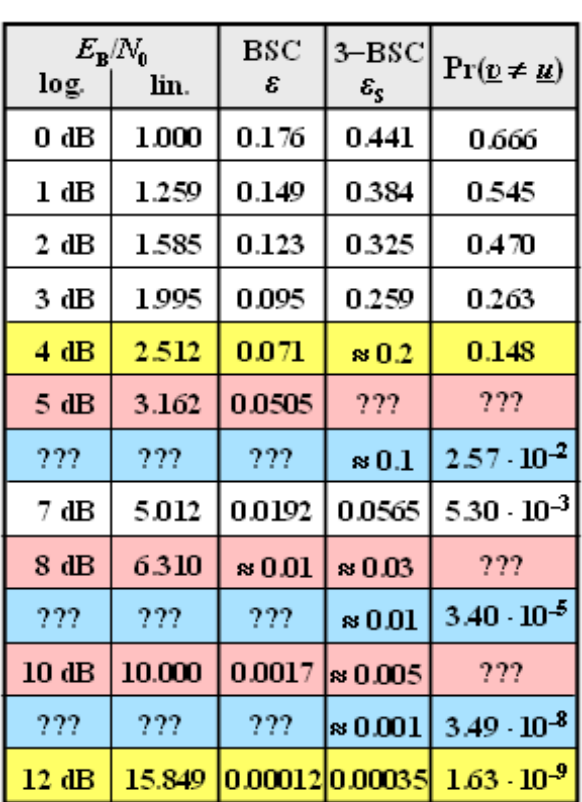

© 2013 www.LNTwww.de

in das **BSC–Modell** überführen, wobei *R* die Coderate bezeichnet (hier: *R* = 3/7) und Q(*x*) das **komplementäre Gaußsche Fehlerintegral** angibt. Da aber beim betrachteten Code die Symbole aus GF(2 3 ) entstammen, muss das BSC–Modell mit Parameter *ε* ebenfalls noch an die Aufgabenstellung adaptiert werden. Für die Verfälschungswahrscheinlichkeit des *m***–BSC–Modells** gilt:

$$
\varepsilon_{\rm S}=1-(1-\varepsilon)^m\,,
$$

wobei hier *m* = 3 zu setzen ist (3 Bit pro Codesymbol).

Für einige  $E_B/N_0$ –Werte sind alle Ergebnisse bereits in obiger Tabelle eingetragen. Die gelb hinterlegten Zeilen werden hier kurz erläutert.

Für  $10 \cdot \lg E_B/N_0 = 4$  dB ergibt sich  $\varepsilon \approx Q(1.47) \approx 0.071$  und  $\varepsilon_S \approx 0.2$ . Der einfachste Weg zur Berechnung der Blockfehlerwahrscheinlichkeit führt hier über das Komplement:

$$
Pr(Blockfehler) = 1 - \left[\binom{7}{0} \cdot 0.8^7 + \binom{7}{1} \cdot 0.2 \cdot 0.8^6 + \binom{7}{2} \cdot 0.2^2 \cdot 0.8^5\right] \approx 0.148.
$$

Für 10 · lg  $E_B/N_0 = 12$  dB erhält man  $\varepsilon \approx 1.2 \cdot 10^{-4}$  und  $\varepsilon_S \approx 3.5 \cdot 10^{-4}$ . Mit dieser sehr kleinen Verfälschungswahrscheinlichkeit dominiert der *f* = 3–Term und man erhält

$$
Pr(Blockfehler) \approx {7 \choose 3} \cdot (3.5 \cdot 10^{-4})^3 \cdot (1 - 3.5 \cdot 10^{-4})^4 \approx 1.63 \cdot 10^{-9}.
$$

In dieser Aufgabe sollen Sie für die rot hinterlegten Zeilen (10 · lg  $E_B/N_0 = 5$  dB, 8 dB und 10 dB) die Blockfehlerwahrscheinlichkeiten berechnen.

Die blau hinterlegten Zeilen zeigen einige Ergebnisse der **Zusatzaufgabe Z2.15.** Dort wird Pr(*υ* ≠ *u*) für

*ε*<sup>S</sup> = 10%, 1% und 0.1% berechnet. In den Teilaufgaben (d) und (e) sollen Sie den Zusammenhang zwischen dieser Größe ε<sub>S</sub> und dem AWGN–Parameter  $E_B/N_0$  herstellen und somit die obige Tabelle vervollständigen.

**Hinweis:** Die Aufgabe gehört zum **Kapitel 2.6.** Wir weisen Sie auf folgende Interaktionsmodule hin:

**Komplementäre Gaußsche Fehlerfunktionen**

**Wahrscheinlichkeiten der Binominalverteilung**

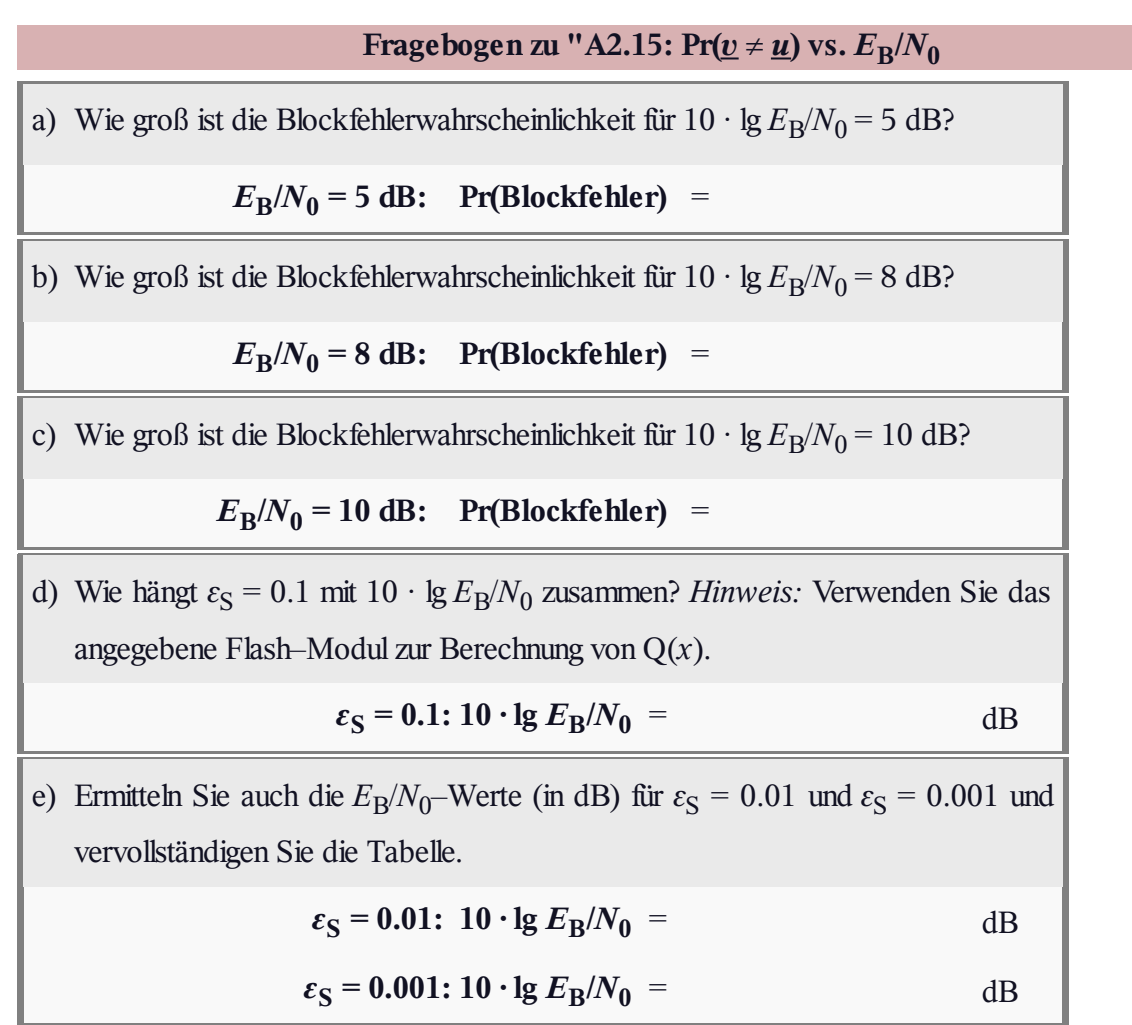

## **Z2.15: Nochmals Pr(***υ* **≠** *u***) für BDD**

Bei Verwendung eines Reed–Solomon–Codes mit der Korrekturfähigkeit *t* und **Bounded Distance Decoding** (BDD) erhält man mit

- der Codewortlänge *n* und
- $\bullet$  der Symbolverfälschungswahrscheinlichkeit  $\varepsilon_{\rm S}$

für die Blockfehlerwahrscheinlichkeit:

$$
\Pr(\text{Blockfehler}) = \sum_{f=t+1}^{n} {n \choose f} \cdot \varepsilon_{S} f \cdot (1 - \varepsilon_{S})^{n-f}.
$$

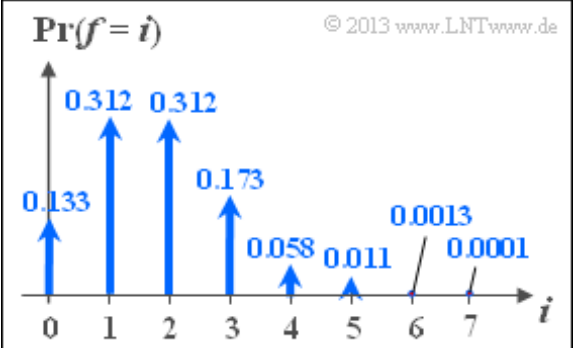

In dieser Aufgabe soll die Blockfehlerwahrscheinlichkeit für den RSC  $(7, 3, 5)$ <sub>8</sub> und verschiedene ε<sub>S</sub>–Werte berechnet und angenähert werden. Obige Gleichung erinnert an die **Binominalverteilung.** Die Grafik zeigt die Wahrscheinlichkeiten der Binominalverteilung für die Parameter *n* = 7 (Codewortlänge) und  $\varepsilon_{\rm S}$  = 0.25 (Symbolverfälschungswahrscheinlichkeit).

**Hinweis:** Die Aufgabe gehört zum **Kapitel 2.6.** Zur Kontrolle können Sie das folgende interaktive Flash–Modul nutzen:

#### **Wahrscheinlichkeiten der Binominalverteilung**

# **Fragebogen zu "Z2.15: Nochmals**  $Pr(v \neq u)$  **für BDD**" a) Welche Blockfehlerwahrscheinlichkeit ergibt sich für  $\varepsilon_{\rm S} = 0.1$ ?  $\varepsilon$ **S** = **0.1: Pr(Blockfehler)** = b) Welche Blockfehlerwahrscheinlichkeit ergibt sich für  $ε_S = 0.01$ ?  $\varepsilon$ **S** = **0.01: Pr(Blockfehler)** = c) Welches Ergebnis erhält man, wenn man nur den Term  $f = t + 1$  berücksichtigt? **Näherung: Pr(Blockfehler)** = d) Welches Ergebnis erhält man näherungsweise für  $\varepsilon_S = 10^{-3}$ ?  $\varepsilon$ **S** = 10<sup>-3</sup>: **Pr(Blockfehler)** = e) Welches  $\varepsilon_{\rm S}$  benötigt man für die Blockfehlerwahrscheinlichkeit  $10^{-10}$ ? **Pr(Blockfehler)** =  $10^{-10}$ **:**  $\varepsilon_{\mathbf{S}}$  =

## **A2.16: BDD–Entscheidungskriterien**

Wir gehen von einem Blockcode der Länge *n* mit Symbolen *<sup>c</sup><sup>i</sup>* <sup>∈</sup> GF(2*m*) aus, der bis zu *<sup>t</sup>* Symbole korrigieren kann. Jedes mögliche Empfangswort *y<sup>i</sup>* kann dann als ein Punkt in einem hochdimensionalen Raum angesehen werden. Geht man von der Basis GF(2) = {0, 1} aus, so beträgt die Dimension  $n \cdot m$ .

Die Grafik zeigt einen solchen Raum in stark vereinfachender 2–Darstellung. Die Abbildung ist wie folgt zu interpretieren:

- Gesendet wurde der rote Punkt *c<sup>j</sup>* . Alle rot umrandeten Punkte *y<sup>i</sup>* in einer Hyperkugel um diesen Punkt *c<sup>j</sup>* mit dem Parameter *t* als Radius können korrigiert werden. Mit der Nomenklatur gemäß der **Grafik** im Theorieteil gilt dann  $z_i = \underline{c}_i \implies$  "Die Fehlerkorrektur ist erfolgreich".
- Bei sehr vielen Symbolfehlern kann *c<sup>j</sup>* in einen blauen (oder weißblauen) Punkt *y<sup>j</sup>* verfälscht werden, der zur Hyperkugel eines anderen Codewortes *ck*≠*<sup>j</sup>* gehört. In diesem Fall trifft der Decoder eine falsche Entscheidung  $\Rightarrow$ , Das Empfangswort  $y_i$  wird falsch decodiert".
- Schließlich kann es wie in der unteren Skizze auch noch gelbe Punkte geben, die zu keiner Hyperkugel gehören ⇒ "Das Empfangswort *y<sub>j</sub>* ist nicht decodierbar".

In dieser Aufgabe sollen Sie entscheiden, welches der beiden Coderaumschemata geeignet ist zur Beschreibung der

- **BDD–Decodierung von Hamming–Codes** bzw.
- **BDD–Decodierung von Reed–Solomon–Codes.**

**Hinweis:** Die Aufgabe ergänzt die Thematik von **Kapitel 2.6** und soll signifikante Unterschiede bei der Decodierung von Reed–Solomon–Codes und Hamming–Codes verdeutlichen.

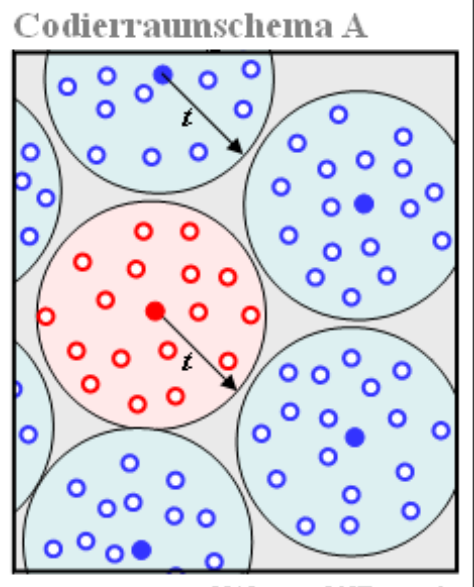

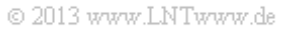

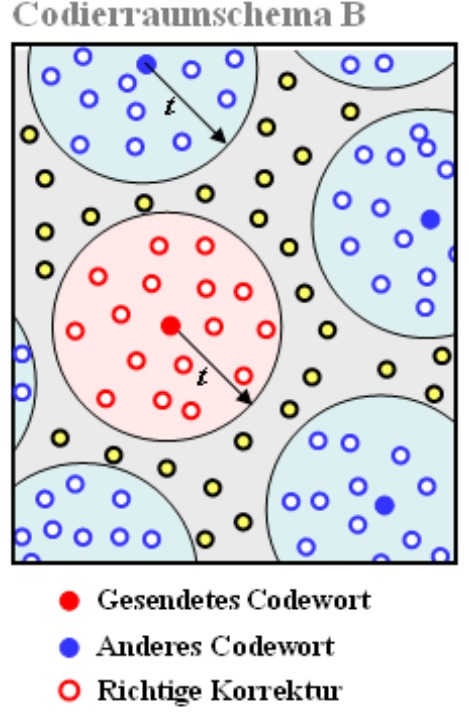

- **O** Falsche Korrektur (Fehler nicht erkannt)
- O Korrektur nicht möglich (Fehler erkannt)

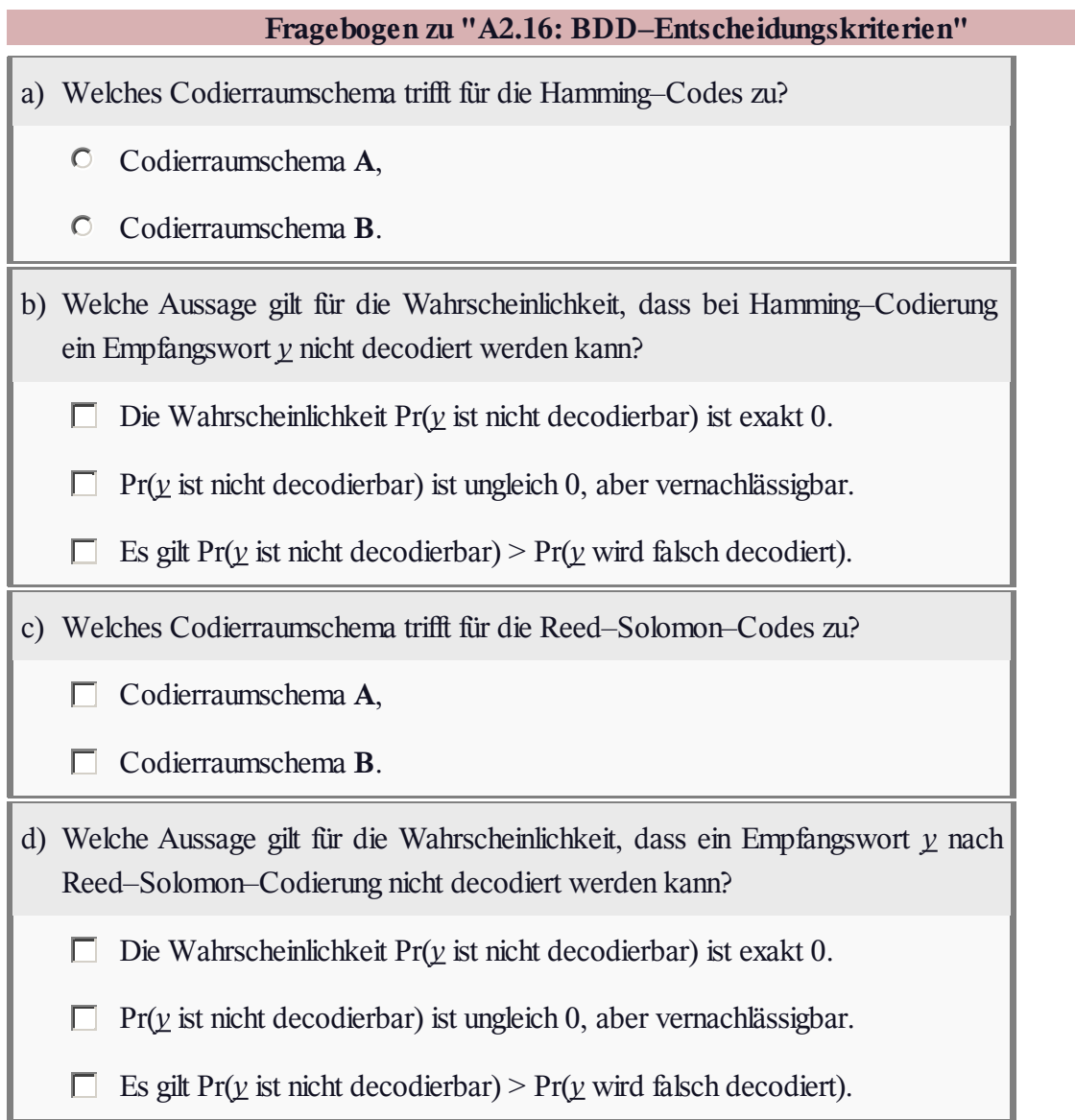